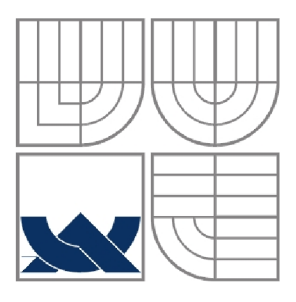

## VYSOKÉ UČENÍ TECHNICKÉ V BRNĚ BRNO UNIVERSITY OF TECHNOLOGY

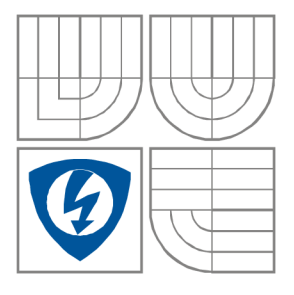

FAKULTA ELEKTROTECHNIKY A KOMUNIKAČNÍCH **TECHNOLOGIÍ** ÚSTAV RÁDIOELEKTRONIKY

FACULTY OF ELECTRICAL ENGINEERING AND COMMUNICATION DEPARTMENT OF RADIO ELECTRONICS

## Simulace přenosu DVB-C2

Simulation of the DVB-C2 transmission

Diplomová práce MASTER' S THESIS

AUTHOR

AUTOR PRÁCE Be. Libor Chovaneček

**SUPERVISOR** 

VEDOUCÍ PRÁCE doc. Ing. Tomáš Kratochvíl, Ph.D.

BRNO, 2011

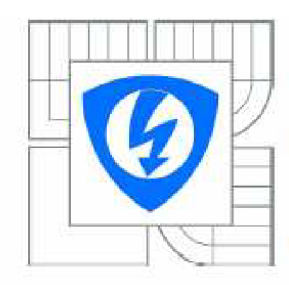

**VYSOKÉ UČENÍ TECHNICKÉ V BRNĚ** 

**Fakulta elektrotechniky a komunikačních technologii** 

**Ústav rádioelektroniky** 

# **Diplomová práce**

magisterský navazující studijní obor **Elektronika a sdělovací technika** 

*Student:* Bc. Libor Chovaneček *ID:* 9B088 *Ročník: 2 Akademický rok:* 2010/2011

**NÁZEV TÉMATU:** 

## **Simulace přenosu DVB-C2**

#### **POKYNY PRO VYPRACOVANÍ:**

V úvodní teoretické části práce se seznamte s blokovou strukturou vysílacího a přijímacího řetězce standardů DVS-C a DVB-C2. Prostudujte detailněji funkci kanálového kodéru a modulátoru a jejich parametry používané při vysíláni a přijímání obou standardů.

V realizační části práce navrhněte aplikaci s grafickým rozhraním v prostředí MATLAB, umožňující přenosu dat ve vytvořeném modelu systému DVB-C2. Realizujte zjednodušený model přenosového kanáíu pro digitální kabelovou televizi.

V experimentální části práce proveďte simulaci a zhodnoťte vliv nastavení jednotlivých parametrů na bitovou chybovost datového přenosu a dosažitelný datový tok pro standard DVB-C2. Získané výsledky simulací vyhodnoťte, komentujte a porovnejte s parametry standardu DVB-C.

#### **DOPORUČENÁ LITERATURA:**

[1] FISHER, W. Digital Video and Audio Broadcasting Technology, Heidelberg: Springer-Veriag, 2008. ISBN 978-3-540-76357-4.

[2] DVB BlueBook A138, Digital Video Broadcasting; Frame structure channel coding and modulation for a second generation digital transmission systém for cable systems (DVB-C2) Guidelines, 2009.

*Termín zadáni:* 7.2.2011 *Termín odevzdání:* 20.5.2011

Ve*douci'práce:* doc. Ing. Tomáš Kratochvíl, Ph.D.

**prof. Dr. íng. Zbyněk Raida**  *Předseda oborově rady* 

#### Anotace

Tématem této diplomové práce je simulace přenosu DVB-C2. V první části se práce zaměřuje především na teorii, kde popisuje rozdíly mezi digitálním a analogovým televizním vysíláním. Jsou zde popsány principy fungování systémů DVB-C a DVB-C2 se zaměřením na kanálové kódování a modulaci. Druhá část práce popisuje program pro přenos dat v systému DVB-C2, který byl vytvořen v programovacím prostředí MATLAB . V závěrečné části práce jsou uvedeny výsledky simulací přenosu systému DVB-C2 a jejich porovnání s naměřenými hodnotami systému DVB-C.

Klíčová slova: DVB-C, DVB-C2, Reed-Solomon, QAM, OFDM, LDPC, BCH

## Annotation

The theme of this thesis is simulation of DVB-C2 transmission. The first part of this thesis is focused mainly on theory, where it describes differences between digital and analog television transmission. The project also explains principle of operation DVB-C and DVB-C2 systems with focus on channel coding a modulation. Application for simulation of DVB-C2 transmission, which is developed in the MATLAB environment is described in the second part. The last part of this thesis includes results of simulations of DVB-C2 transmission and their comparison with measured values of DVB-C transmission.

Keywords: DVB-C, DVB-C2, Reed-Solomon, QAM, OFDM, LDPC, BCH

CHOVANĚČEK, L. *Simulace přenosu DVB-C2.* Brno: Vysoké učení technické v Brně, Fakulta elektrotechniky a komunikačních technologií, 2011. 48 s. Vedoucí diplomové práce doc. Ing. Tomáš Kratochvíl, Ph.D.

## **Prohlášení**

Prohlašuji, že svou diplomovou práci na téma Simulace přenosu DVB-C2 jsem vypracoval samostatně pod vedením vedoucího diplomové práce a s použitím odborné literatury a dalších informačních zdrojů, které jsou všechny citovány v práci a uvedeny v seznamu literatury na konci práce.

Jako autor uvedené diplomové práce dále prohlašuji, že v souvislosti s vytvořením této diplomové práce jsem neporušil autorská práva třetích osob, zejména jsem nezasáhl nedovoleným způsobem do cizích autorských práv osobnostních a jsem si plně vědom následků porušení ustanovení § 11 a následujících autorského zákona č. 121/2000 Sb., včetně možných trestněprávních důsledků vyplývajících z ustanovení § 152 trestního zákona č. 140/1961 Sb.

V Brně dne 20. května 2011

podpis autora

## **Poděkování**

Děkuji vedoucímu diplomové práce doc. Ing. Tomášovi Kratochvílovi, Ph.D. za účinnou metodickou, pedagogickou a odbornou pomoc a další cenné rady při zpracování mé diplomové práce.

V Brně dne 20. května 2011

podpis autora

# **OBSAH**

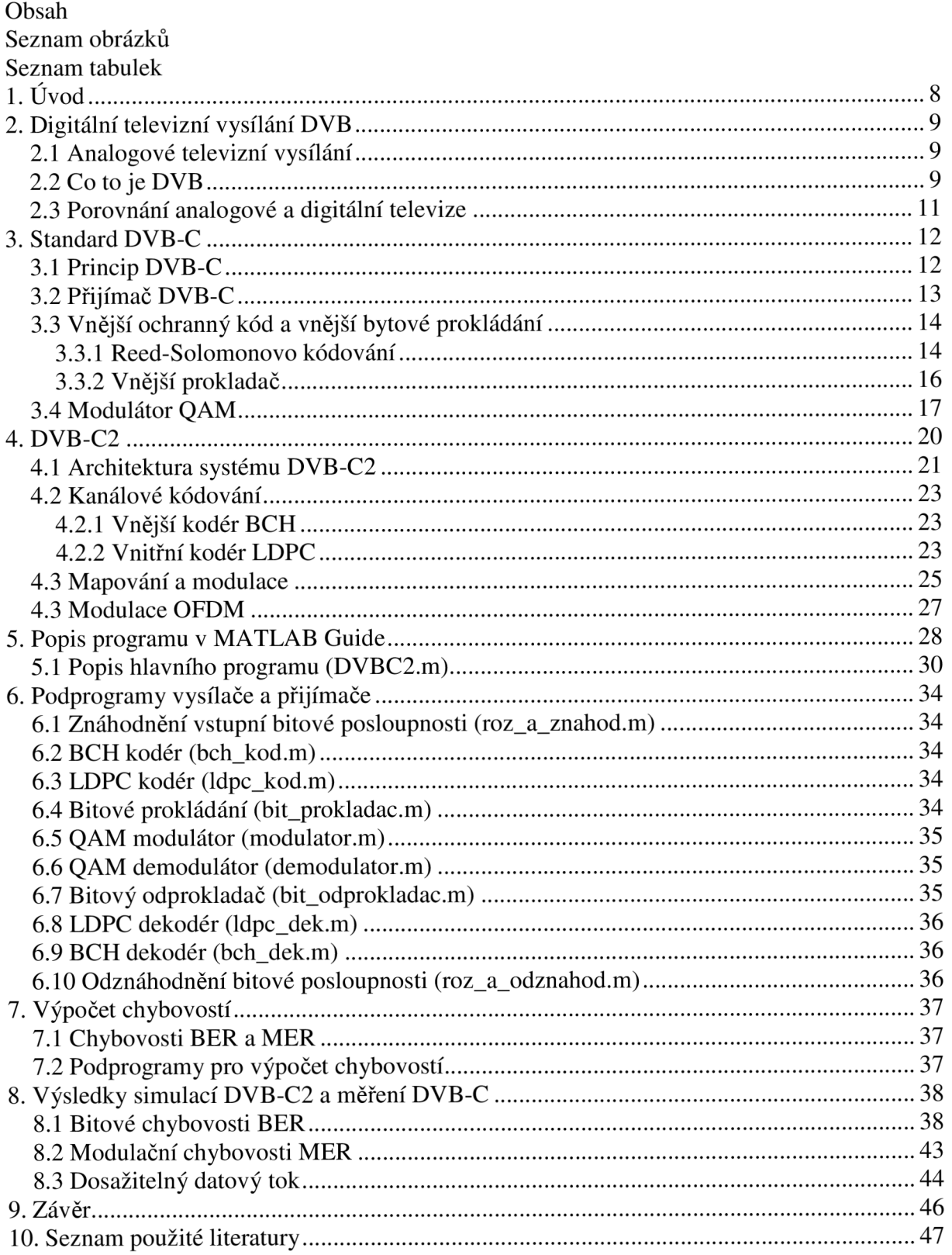

# **SEZNAM OBRÁZKŮ**

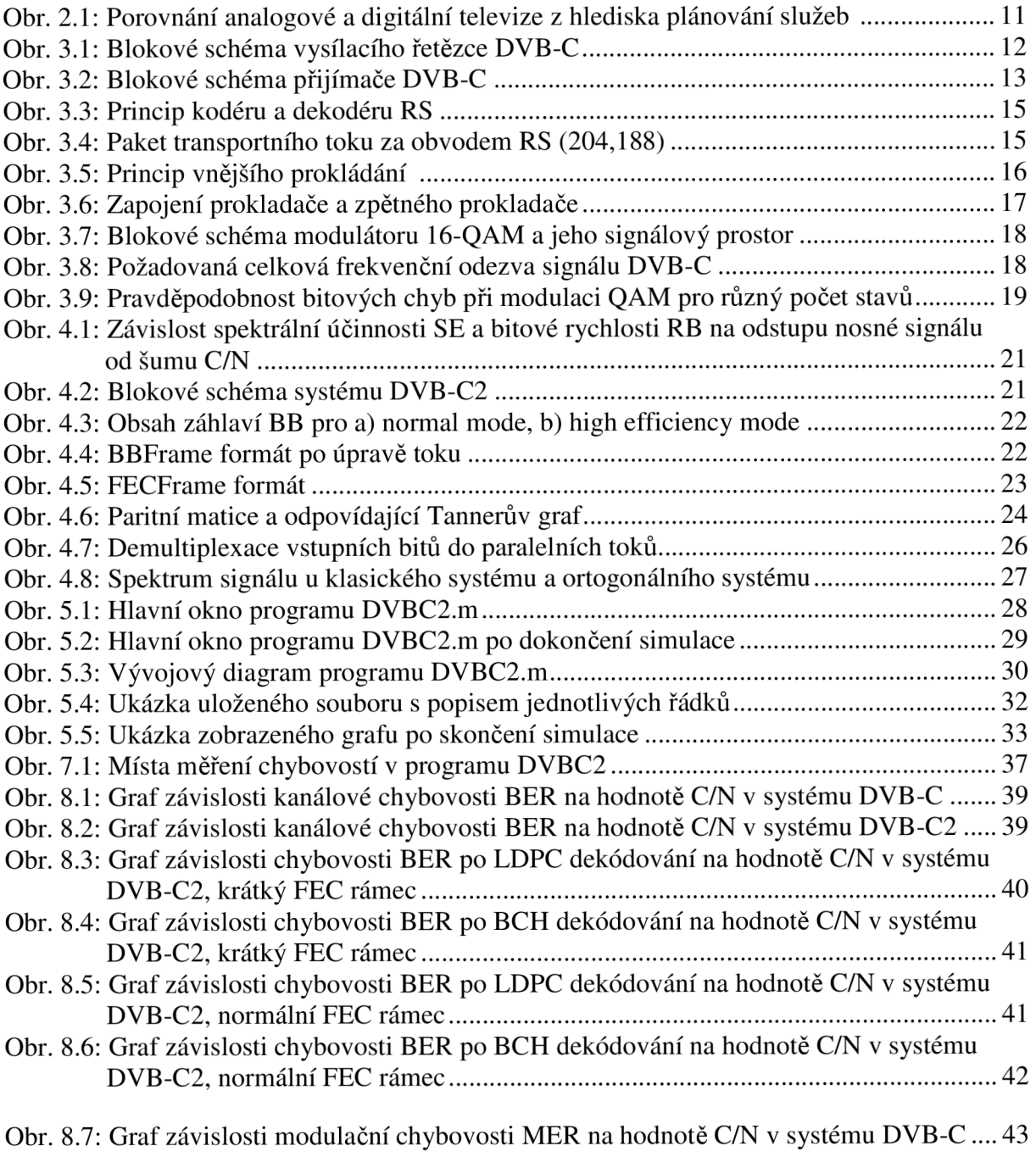

Obr. 8.8: Graf závislosti modulační chybovosti MER na hodnotě C/N v systému DVB-C2.. 44

# **SEZNAM TABULEK**

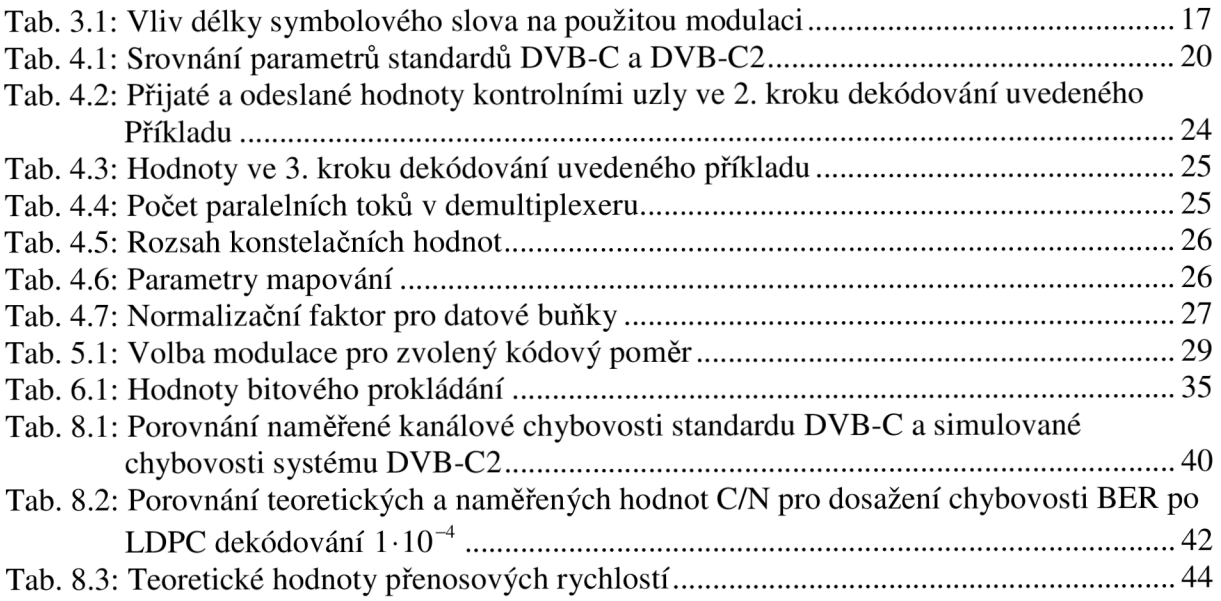

## **1. Úvod**

V současné době je problematika digitálního televizního vysílání aktuálním tématem, neboť právě nyní dochází na území České republiky k postupnému přechodu na tento druh vysílání. Letošní rok by měl být v tomto směru přelomový, dojde totiž k dokončení výstavby 2. a 3. multiplexu a tím také k celostátnímu pokrytí. Již dnes signál digitální televize pokrývá více než 75 procent obyvatel republiky. Uvedený stav se týká pozemního vysílání, který je jeden z mnoha způsobu přenosu digitálního signálu. Tato práce je však zaměřena na kabelový přenos vysílání a to jak na původní standard DVB-C, tak na druhou generaci DVB-C2, která představuje významné vylepšení starší verze. Spektrální účinnost novějšího standardu kabelové distribuce dosahuje téměř k maximální teoretické přenosové kapacitě kanálu, kterou definuje tzv. Shannonův limit. DVB-C2 najde uplatnění především pro přenos HDTV signálů a v budoucnu také pro nově vzniklé služby.

## **2. Digitální televizní vysílání DVB**

## *2.1 Analogové televizní vysílání*

V současnosti je většina území ČR stále pokryta analogovým televizním vysíláním. Analogové vysílače by však měly být postupně vypnuty, přičemž nejpozdějším datem vypnutí je 30. listopad 2011 (neplatí pro Zlínsko a Jesenicko, kde je datum posunuto na 30. června 2012). Pro tento druh televizního vysílání, podobně jako pro každé rádiové vysílání, platí, že informace jsou přenášeny na jedné nebo několika nosných elektromagnetických vlnách. Podstatou analogového televizního vysílání je přeměna snímaného obrazu a zvuku na spojitý analogový signál, kterým je modulovaná nosná vlna vysílače.

Za charakteristické vlastnosti analogového TV vysílání lze považovat:

- v jednom TV kanálu o šířce 8MHz se přenáší jeden TV program (se zvukovým doprovodem),
- na mnoha místech dochází k degradaci signálu způsobeného mnohacestným šířením, nízkou úrovní atd.,
- kvalitní příjem je možný pouze pomocí vnější, pevně zabudované antény,
- na pokrytí určitého území jsou potřeba vysílače s poměrně velkým vyzářeným výkonem,
- sousední vysílače nemohou kvůli možnému rušení vysílat na stejném TV kanálu (ochranná vzdálenost je závislá na výkonu vysílačů) - značné nároky na kmitočtové spektrum,
- nemožnost sledování televize za pohybu.

Dnes již můžeme říci, že došlo k vyčerpání kmitočtového spektra pro analogovou televizi a proto již není možné zavádět další celoplošné televize a naplnit tak požadavky televizí na nové kmitočty [2].

## *2.2 Co to je DVB*

D VB je zkratka anglických slov Digital Video Broadcasting, česky přeloženo jako digitální televizní vysílání. DVB je mezinárodní konzorcium, které je tvořené televizními společnostmi, výrobci, síťovými operátory, vývojáři softwaru, regulačními organizacemi a dalšími zástupci. Celkem je konzorcium složené z 260 členů z 35 států celého světa. Konzorcium bylo založeno v roce 1993 a od té doby se specifikace DVB staly faktickými normami v oblasti digitální televize nejen v Evropě, ale i ve světě. Specifikace DVB vydává Evropský telekomunikační institut ETSI ve spolupráci s Evropskou unií pro televizní a rozhlasové vysílání EBU. [2] D VB nabízí různé kvality obrazu:

- LDTV (Limited Definition Television) Low Level MPEG 2, pro kapesní TV přijímače
- SDTV (Standard Definition Television) Main Level MPEG 2
- EDTV (Edhanced Definition Television) High Level 1440 MPEG 2
- HDTV (High Definition Television) High Level MPEG 2, TV s vysokou rozlišovací schopností, 1920 vzorků v aktivním řádků a 1152 aktivních řádků [3].

Základní způsoby digitálního televizního vysílání:

#### - Standard DVB-S [4]

Standard DVB-S (Satellite) je určen pro přenos digitálního vysílání pomocí družice. Přenos se vyznačuje nízkým vysílacím výkonem, velkou šířkou pásma a zanedbatelným vlivem odrazu. Systém DVB-S obsahuje kromě standardního zabezpečovacího kódu FEC1 také ochranu dat vnitřním konvolučním kódem FEC2. Volba parametrů FEC2 umožňuje přizpůsobit data určitému transpondéru nebo dosáhnout určitý stupeň jejich ochrany. Pro přenos signálu je použita kvadraturní fázová modulace QPSK s Grayovým kódováním.

#### - Standard DVB-C [5]

Standard DVB-C (Cable) je zaměřen na televizní přenos prostřednictvím kabelu, který je charakterizován nízkou úrovní rušení. Proto zde není použito vnitřní konvoluční kódování FEC2 a signál je zabezpečen pouze blokově Reed-Solomonovým kódem jako kódování FEC1. Šířka pásma je stejná jako při pozemním vysílání. Pro distribuci signálů se využívá vícestavová kvadraturní amplitudová modulace M-QAM se 16 až 256 stavovými body.

#### - Standard DVB-T/H [6] [7]

Standardy DVB-T (Terrestrial) a DVB-H (Handheld) jsou určeny k digitálnímu přenosu pozemním vysíláním. Přenos je charakterizován velkým vysílacím výkonem, úzkými přenosovými kanály a výrazným vlivem rušení, které způsobují zejména odrazy, jenž mají za následek mezisymbolové interference ISI a zvýšení chybovosti BER (Bit Error Rate). Proto se v systému DVB-T využívá modulace ortogonálně děleného frekvenčního multiplexu OFDM, která není citlivá na mnohacestné šíření signálu. Šířka přenosového kanálu je zpravidla  $B = 8$ MHz.

Systém DVB-H je určen pro TV vysílání přijímané mobilním telefonem. Obrazový signál je přenášen s rozlišením 352 x 288 bodů a přenosová rychlost je do 384 kbit/s. Vlivem uspořádání paketů každého TV programu do časových segmentů došlo ke snížení spotřeby přijímače. Ke komprimaci zdrojového signálu se používá standard MPEG 4 AVC, pro přenos je využita modulace COFDM.

Všechna tři přenosová média mají tyto společné principy a vlastnosti společného kódování v základním pásmu:

- Obrazová a zvuková data jsou komprimovaná podle standardu MPEG-2 nebo MPEG-4 AVC.
- Použití společného transportního toku dat a multiplexu podle standardu MPEG-2 TS.  $\overline{a}$
- Použití společného systému služebních informací o právě vysílaném pořadu.
- Použití kanálového kódování ve formě blokového Reed-Solomonova kódu jako vnějšího ochranného kódu FEC1, při satelitním a pozemním přenosu také vnitřního ochranného kódu FEC2 ve formě konvolučního kódu s prokládáním pro ošetření shluku přenosových chyb.
- Použití společného kryptovacího systému (jednotný interface pro podmíněný přístup).
- Scramblování dat pomocí pseudonáhodné posloupnosti pro zrovnoměrnění výkonového  $\overline{a}$ spektra signálu.

Systémy se však liší zejména v přeloženém pásmu vnějšími modulačními metodami, což je dáno různými šířkami kmitočtového pásma, úrovněmi zkreslení a rušení v přenosovém kanálu a rozdílnými velikostmi vyzářených výkonů [8].

Standardy se během svého vývoje různě modifikují a vznikají pokročilejší verze (r.2005 DVB-S2, r.2006 DVB-C2 a DVB-T2). Od roku 2000 se specifikace DVB rozšířily na interaktivní televizi, set-top boxy založené na řešení pomocí softwaru, mobilní příjem v automobilech, širokopásmový Internet, otevřené normy platformy multimediálních domácích zařízení MHP [1], [2].

#### *2.3 Porovnání analogové a digitální televize*

Při vysílání analogového televizního signálu se v jednom TV kanálu o šířce 8MHz přenáší pouze jeden televizní program. Jeden vysílač nemůže zpracovat současně více TV programů. Tento systém je velice nehospodárny, neboť dochází k plýtvání s frekvencemi určenými pro televizní přenos. Naproti tomu při digitálním vysílání může být v každém přenosovém kanálu přenášen multiplex signálů několika TV programů a několika rozhlasových programů. Počet programů je závislý na požadované kvalitě obrazu a způsobu řízení přenosové rychlosti.

V analogovém vysílání se mohou objevit "efekty sněžení", které jsou způsobeny příliš slabou úrovní signálu. Dalším rušivým faktorem jsou tvz. "duchy" zapříčiněné odrazy, které se objeví v obraze v důsledku přítomnosti odrazů na přijímací anténě. Nepříjemným rušivým vlivem je také intermodulace (rušení ze stejného kanálu, případně vedlejšího) a rušení z impulzních rušících zdrojů, např. z blízkého neodrušeného termostatu. V případě digitálního vysílání je obraz teoreticky buď dokonalý nebo žádný. Jakýkoliv silný krátkodobý rušivý efekt má na digitální televizi mnohem větší dopad než na analogovou. Při analogovém vysílání se rušivý efekt projeví krátkodobou odezvou (např. pás přes obrazovku, praskání zvuku), zatímco u digitální televize to může znamenat úplný výpadek obrazu a zvuku i na několik sekund. Obraz čtverečkuje, mrzne a zvuk "štěká". Na obrázku 2.1 lze vidět odlišnost analogového a digitálního přenosu z hlediska plánování služeb televizního vysílání. Se zvětšující se vzdáleností mezi přijímačem a vysílačem klesá u analogového TV přenosu úroveň signálu postupně a tím se také postupně zhoršuje kvalita obrazu. U digitálního TV přenosu se kvalita obrazu s rostoucí vzdáleností od vysílače dlouhodobě nemění. Teprve při určité vzdálenosti se začne objevovat čtverečkování, případně zamrznutí obrazu. Při větší vzdálenosti dochází k úplnému výpadku obrazu a zvuku (tzv. Cliff efekt) [2].

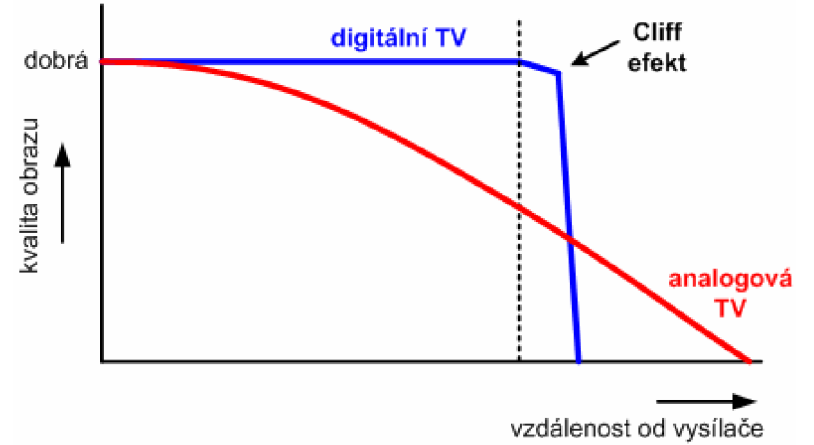

Obr. 2.1: Porovnání analogové a digitální televize z hlediska plánování služeb [3]

Ačkoliv přináší digitální vysílání mnoho výhod, je třeba si uvědomit podstatnou věc. Nový systém, postavený na moderních progresivních metodách zpracování obrazu a zvuku, není kompatibilní se současným analogovým vysíláním. Proto je nutné vyměnit na vysílací straně prakticky celou technologii (mimo stožárů a možná i antén) a na přijímací straně minimálně doplnit televizor o digitální přijímač (set-top box), anebo investovat do nákupu nového digitálního přijímače s integrovaným digitálním dílem (IDTV) [2].

## **3. Standard DVB-C**

## *3.1 Princip DVB-C*

V oblastech s hustým osídlením zajišťují širokopásmové kabelové sítě dobré rádiové a televizní pokrytí. Pro přenos po kabelu se používají frekvenční pásma cca 50 MHz až 450 (860) MHz , nejčastěji však pásma od 200 MHz do 300 MHz . Vyšší pásma jsou již nevhodná z důvodu zvětšujícího se útlumu komerčně dostupných koaxiálních kabelů [1].

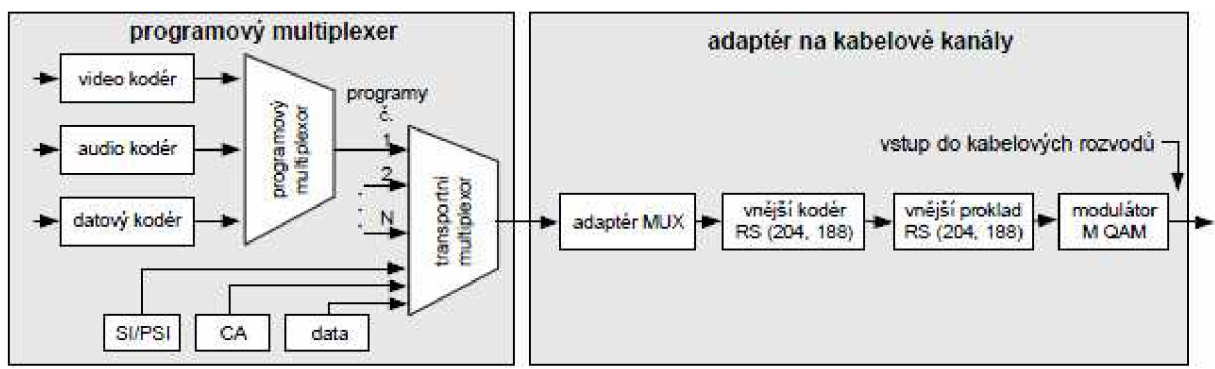

Obr. 3.1: Blokové schéma vysílacího řetězce DVB-C [1]

Digitalizované obrazové a zvukové televizní signály (ze živého vysílání nebo záznamových zařízení) přicházejí na vstup zdrojového kodéru, jehož úkolem je redukce redundance a irelevance na nejnižší míru. Obrazové signály jsou kódovány pomocí video kodéru do formátu MPEG-2, rovněž zvukové signály se kódují ve zvukovém kodéru do formátu MPEG-2 (audio). Formát MPEG-2 nabízí k vytvoření 4 úrovně kvality obrazu (LDTV, SDTV, EDTV, HDTV) a dále 5 profilů, které souvisí s kódovací metodou a tedy se složitostí kodéru i dekodéru. Jednotlivé profily jsou: jednoduchý profil, hlavní profil, odstupňovaný profil podle SNR, prostorově odstupňovaný profil a vysoký profil. Celkem je tedy možné vytvořit dvacet kombinací "úroveň – profil". Zdrojovému kódování se podrobují také datové signály, které přenášejí přídavná data jako např. informace o programech EPG. Jejich kódování probíhá v kodéru dat. Datové toky z kodérů jsou rozděleny na pakety PES (Packetized Elementary Stream) s informačním záhlavím, které poskytují velké možnosti při dalším zpracování. Pakety PES se dále multiplexují, a to v programovém multiplexeru (MUX PS) a transportním multiplexeru (MUX TS). Programový tok PS (Program Stream) je určen pro přenos dat mezi televizními studii nebo pro záznam na médium, kde neočekáváme působení rušivých vlivů. Taková média se označují jako téměř bezchybová QEF (Quasi Error-Free) a vykazují velmi malou chybovost BER  $\leq 10^{-10}$ . Programový tok tak nepotřebuje zabezpečení proti poruchám. Pro přenos signálu DVB, při němž je signál postihován nejrůznějšími druhy rušení, je určen transportní tok TS (Transport Stream). Ten je tvořen krátkými pakety o délce 188 bytů, přičemž 4 byty tvoří záhlaví. K transportnímu toku jsou dále přidány programově specifikované informace PSI, obsahující různé kontrolní a řídící data. Transportní multiplexer také provádí sdružování více dílčích programů. Celkový datový tok, tvořený všemi šířenými informacemi, nese označení multiplex.

Zdrojově kódovaný signál pokračuje dále do vysílacího řetězce, který je tvořen kanálovým kodérem a modulátorem. Kanálové kódování spolu s vhodnou digitální modulací slouží k zabezpečení dat proti rušení. Zavedená ochrana dat však představuje novou přídavnou redundanci. Transportní tok je nejprve podroben energetickému rozptýlení, při němž je spektrum signálu rovnoměrně rozprostřeno po celém rádiovém kanálu. Každý osmý synchronizační byte je invertován a díky tomu je umožněno modulátoru a demodulátoru přijímat pakety synchronizovane. Dále následuje vnější kodér RS, který využívá Reed-Solomonův kód RS (204,188). Ten přidá ke 188 bytů transportního paketu 16 opravných bytů. Výstupem RS kodéru je tedy 204 bytů, které dokážou opravit až 8 chybných bytů. Dalším blokem je vnější prokládání, které má za úkol snížit možnost vzniku shlukových chyb. Toho je dosaženo promícháním pořadí symbolů tak, aby sousední symboly byly co nejdál od sebe. Pokud tedy vznikne shluk chyb, pak je na přijímací straně rozdělen na menší chyby s nimiž si systém snadněji poradí.

Data poté putují k dalšímu bloku, kterým je modulátor. Pro systém DVB-C byla z důvodu přenosového prostředí s minimem rušení a šumu zvolena modulace QAM , která umožňuje dosáhnout vysokých přenosových rychlostí signálu. Modulace může být 16, 32, 64, 128 nebo 256 stavová. Po modulaci a výkonovém zesílení je signál veden do kabelové sítě. [1]

## *3.2 Přijímač DVB-C*

Přijímač je vlastně inverzní obdobou vysílače. Jeho blokové schéma je zobrazeno na obrázku 3.2.

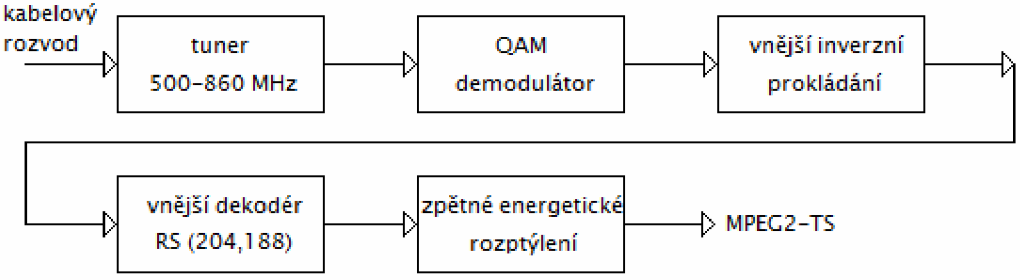

Obr. 3.2: Blokové schéma přijímače DVB-C

Přijímač DVB-C přijímá signál ve frekvenčním pásmu 50 – 860 MHz. Na začátku přijímače je kabelový tuner, který je ve své podstatě totožný s tunerem pro analogovou televizi. Tuner konvertuje DVB-C kanál s šířkou 8MHz do mezifrekvenčního pásma JF, jenž má střední kmitočet roven cca 36 MHz . Pomocí SAW filtru, který má přesně danou šířku pásma 8 MHz (resp. 7 nebo 6 MHz podle použité šířky pásma při přenosu), jsou potlačeny sousední kanálové složky. Následuje A/D převodník, který přivádí digitalizovaný IF signál do QAM demodulátoru. Obnovený datový tok stále obsahuje bitové chyby. Data proto prochází blokem inverzního prokládání, kde jsou shlukové chyby rozprostřeny v přijímaných symbolech, a vstupují do Reed-Solomonova dekodéru. Výstupem RS dekodéru je TS paket o délce 188 bytů, který je energeticky rozptýlený. Po potlačení energetického rozptylu získáme původní transportní tok formátu MPEG-2 [1], [8].

#### *3.3 Vnější ochranný kód a vnější bytové prokládání*

#### **3.3.1 Reed-Solomonovo kódování**

Reed-Solomonův kód je symbolově orientovaný kód, kde 1 symbol je složen z 8 bitů. Chybová korekce musí rozeznat chybný symbol v bloku symbolu délky *n* a také musí vyhodnotit hodnotu původního symbolu. RS kódování využívá prostor Galoisova pole GF(q), konečného pole s omezeným počtem různých prvků (v DVB  $q = 2<sup>w</sup>$ , kde  $w = 8$ ,  $q = 256$ ). RS kódy a jejich přesná definice jsou založeny na kódování a dekódování ve frekvenční oblasti, i když tato oblast není v praxi většinou používaná. Převod procesu kódování a dekódování do časové oblasti je relativně jednoduchý, musí však zajišťovat opět prvky konečného Galoisova pole, a to v oblasti časových vzorků obrazu funkce. Definice DFT transformace a inverzní IDFT jsou uvedeny v rovnicích  $(3.1)$  a  $(3.2)$ , kde  $\alpha$  je tvz. primitivní prvek [8].

Definice DFT v GF:

$$
A_{l} = \sum_{i=0}^{N-1} \alpha_{i} \alpha^{+il} \qquad \text{pro } N = 2^{w} - 1 \text{ a } l = 0...N - 1. \tag{3.1}
$$

Definice IDFT v GF:

$$
\alpha_{l} = \sum_{i=0}^{N-1} A_{i} \alpha^{-il} \qquad \text{pro } N = 2^{w} - 1 \text{ a } l = 0...N - 1. \tag{3.2}
$$

Samoopravný kód Reed-Solomon se značí RS (n,m). Z počtu *n* symbolů odpovídajícího číselně všem jejich hodnotám, tj. při 8 bitových bytech 256 -1, je složen blok, který tvoří *m*  informačních bytů (symbolů) doplněný *k* místy s ochrannými byty, takže platí *n = m + k.* Aby se opravilo *t* symbolů, musí RS kód obsahovat dvojnásobný počet opravujících symbolů, tj. *k = 2t.* Například při 8 bitových bytech je *n* = 255 a při požadavku na opravu *t* = 8 bytů je  $m = n - 2t = 255 - 16 = 239$ . Kód pak nese označení RS (255,239). Transportní tok je však složen z paketů o 188 bytech, proto se kód redukuje na typ RS (204,188) umožňující opravu až 8 bytů. Redukce spočívá v položení prvních 51 bytů rovných nule.

Matematicky se kódový poměr vyjadřuje jako

$$
R = \frac{m}{n} = \frac{n-k}{n} = 1 - \frac{k}{n}.
$$
 (3.3)

Blokový kód Reed-Solomon je zařazován v dvojčlenné skupině na 1. místě na vysílací straně a na druhém místě skupiny před dekodérem v přijímači. Na obrázku 3.3 je zobrazen princip kodéru a dekodéru.

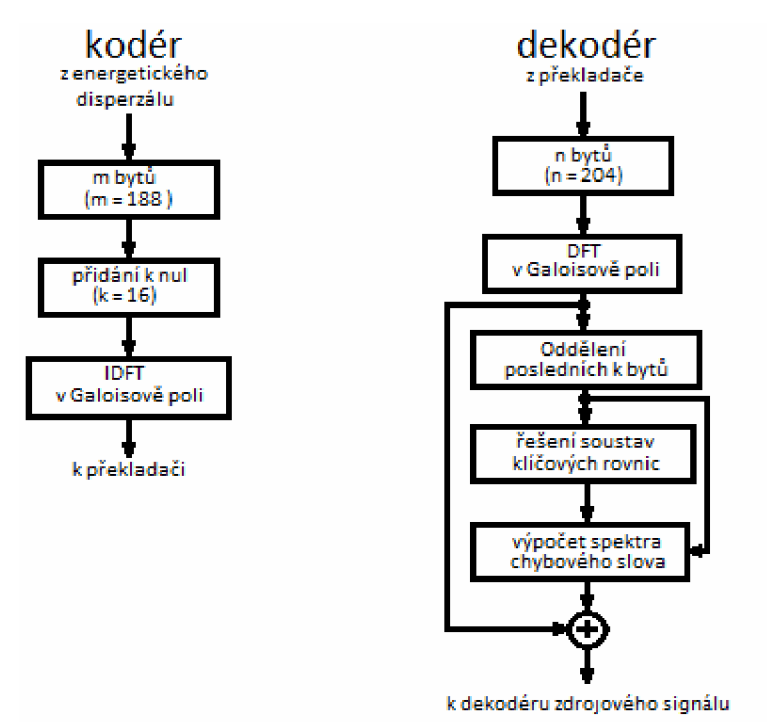

Obr. 3.3: Princip kodéru a dekodéru RS

Vyslaný blok bytů prochází přenosovým kanálem, kde důsledkem rušení dochází k poškození bytů. Přijímač blok dat převede do frekvenční oblasti pomocí přímé diskrétní Fourierové transformace DFT. Jestliže na konci bloku není *2t* bytů nulových, došlo při přenosu k poškození bloku. Následující oprava chyb je prováděna na principu aritmetiky Galoisova pole. Při řešení soustavy klíčových rovnic se zjistí místa chybných bytů a provede se jejich oprava. Pokud počet chybných bytů nepřekročí hodnotu *t,* budou všechny byty opraveny a poslední místa bloku budou osahovat *2t* nulových bytů.

Délka transportního paketu je 204 bytů. Jak je ukázáno na obrázku 3.4, celý paket se skládá z jednoho synchronizačního bytu, 187 informačních a 16 ochranných bytů [2], [3].

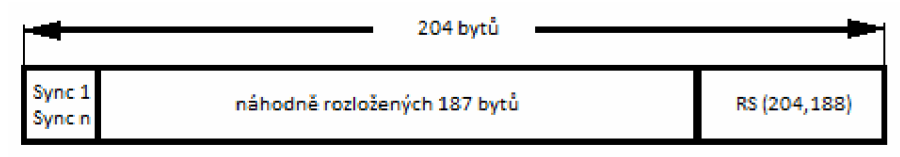

Obr. 3.4: Paket transportního toku za obvodem RS (204,188)

Nezávisle na způsobu kódování a dekódování ve frekvenční nebo časové oblasti je účinnost RS kódů stejná. Analýza jejich účinnosti je založena na vyhodnocení bitové chybovosti. Všechny standardy DVB používají zkrácený kód RS (204,188) dosahující výstupní zbytkové chybovosti cca 1E-11 při vstupní chybovosti 2E-4 [8].

#### **3.3.2 Vnější prokladač**

Vnější prokladač nepřidává k užitečným datům žádné další byty. Jeho úkolem je promíchat pořadí symbolů získaných na výstupu vnějšího kodéru tak, aby se snížila možnost vzniku shlukových chyb. Symboly jsou zapisovány řádek po řádku do matice. Z ní jsou poté čteny po sloupcích. Tím se dosáhne toho, že dva sousední symboly zapsané do jednoho řádku se opakují až po tolika symbolech, kolik je míst ve sloupci. Tento počet udává jediný parametr prekladače tzv. hloubku prokládání /.

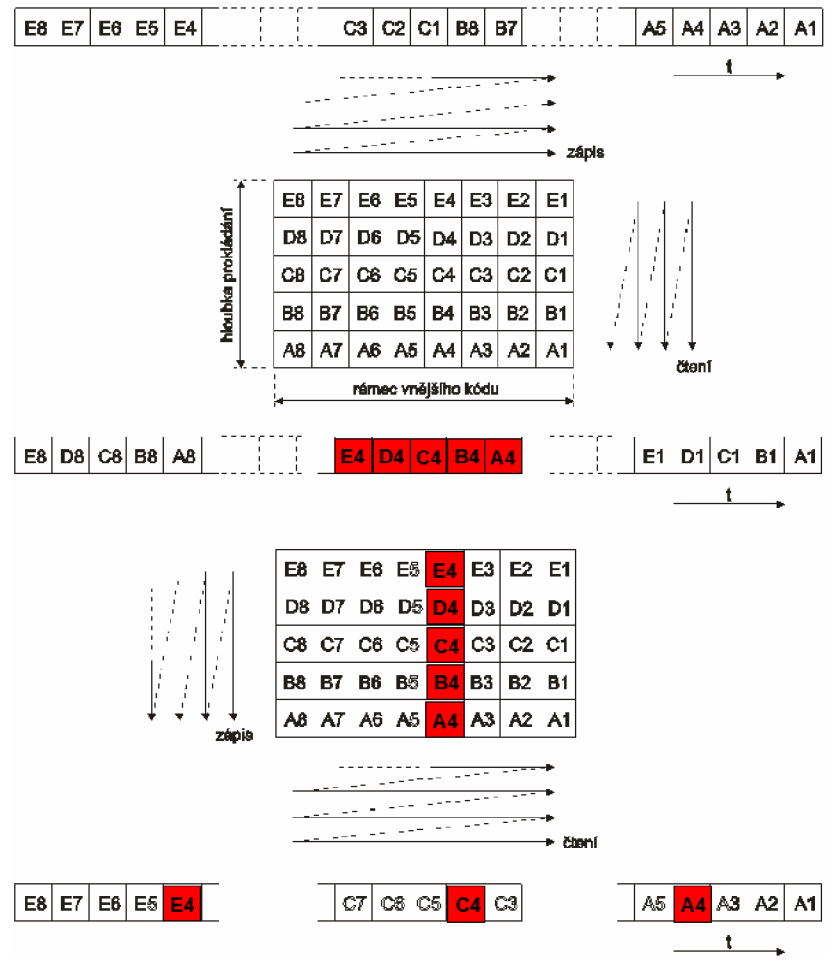

Obr. 3.5: Princip vnějšího prokládání [3]

Na přijímací straně jsou data ve zpětném prekladači zapisována do sloupců a čtena po řádcích. Vzniklé shlukové chyby jsou tak rozloženy na menší části, které jsou snadněji opravitelné. Pokud by prokládání a zpětné prokládání nebylo použito, všechny shlukové chyby by byly obsaženy v jednom rámci vnějšího kódu a tím by došlo k selhání detektoru [8].

V systému DVB-C se používá konvoluční prokládání symbolů, které se uskutečňuje pomocí zpožďovacích pamětí (posuvných registrů). Registry jsou délky M až 11 x *M,* kde *M* je základní zpoždění dané výrazem *M = n 11.* Pro Reed-Solomonův kód RS (204,188) je *M =*  204 : 12 = 17. Hloubka prokládání *I* má hodnotu 12. Tedy poslední zpožďovací paměť má délku *M = (I -* 1) x 17 = 11 x 17 = 187. Paměti jsou postupně zařazovány pomocí multiplexerů na vstupu a demultiplexerů na výstupu. Zařazování pamětí při inverzním prokládání u dekodéru má opačné pořadí než u kodéru. K přenosu symbolu do vstupu a

příslušně zpožděného symbolu z výstupu paměti dojde při každém synchronizovaném kroku přepínače [2].

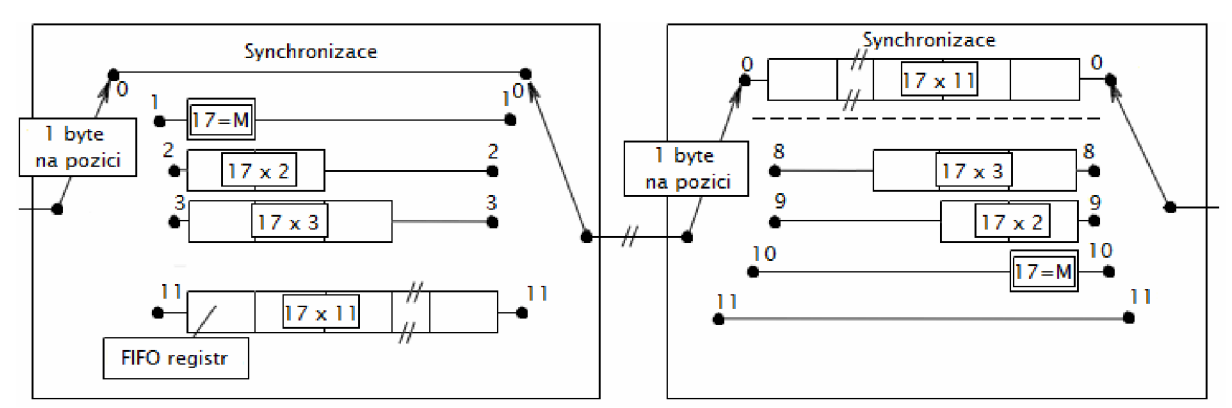

Obr. 3.6: Zapojení prokladače a zpětného prokladače

## *3.4 Modulátor QAM*

Modulací rozumíme proces, při kterém dochází k ovlivňování některého parametru nosné v závislosti na okamžité hodnotě modulačního signálu. V systému DVB-C se používá digitální modulace QAM, která ovlivňuje současně fázi i amplitudu nosné vlny. Tím se výrazně zvyšuje spektrální účinnost, což vyžaduje větší poměr signálu nosné k šumu *CIN.* 

Kanálově zakódovaný transportní tok délky 204 bytů s 8 bitovým symbolovým slovem je přiveden na konvertor bytů na symboly (Byte to m-tuple converter), kde se vytvoří kombinace m bitových bytů, které jsou přenášeny pomocí *n* bitových symbolů. V závislosti na počtu bitů *m* obsahuje konstelační diagram konečné množství amplitud a fázových pozic, jimiž je modulována nosná. Tedy počet bitů m souvisí s použitou modulací, jak ukazuje tabulka 3.1 [8].

| Použitá modulace | Symbolové slovo | Délka paketu     |
|------------------|-----------------|------------------|
| $16-QAM$         | 4 bity          | 408 symbolů      |
| $32-OAM$         | 5 bitů          | 326,4 symbolů    |
| 64-QAM           | 6 bitů          | 272 symbolů      |
| 128-QAM          | 7 bitů          | $233,14$ symbolů |
| 256-QAM          | 8 bitů          | 204 symbolů      |

Tab. 3.1: Vliv délky symbolového slova na použitou modulaci

Datový tok m bitů, které definují počet stavů *M = 2<sup>m</sup> ,* je rozdělen na *4m* stavů pro fázové klíčování a  $\sqrt{M}$  stavů pro amplitudové úrovně nosné vlny. Zabezpečený datový tok je podroben diferenčnímu kódování v obvodu mapování, kde dojde k jeho rozdělení. Pro skupiny m = 4 bity se tok dat rozdělí do  $\sqrt{M} = \sqrt{2^m} = 4$  cesty (a, b, c, d). Na obrázku 3.7 je zobrazeno blokové schéma modulátoru 16-QAM a polohy vektorů výsledného signálu pro všechny kombinace bitů v signálovém prostoru. Pro soufázové složky fázového klíčování jsou určeny cesty a, d, pro kvadraturní složky cesty b,c. Modulátory  $M_{II}$ ,  $M_{12}$ ,  $M_{O1}$ ,  $M_{O2}$  provádějí dvě fázové modulace QPSK s různými amplitudami, přičemž modulátory  $M_{II}$  a  $M_{O1}$  vytváří základní čtveřici stavů, ke které se přičítají různé kombinace stavů modulátorů  $\dot{M}_{12}$  a  $M_{O2}$ 

s poloviční amplitudou (útlum o 6 dB). Výsledná soufázová i kvadraturní amplituda  $A_k$  se mění pro všechny kombinace v rozsahu

$$
A_k = 2k - 1 - \sqrt{M} \qquad \text{pro } k = 1, 3, 5 \dots \sqrt{M} \tag{3.4}
$$

Pro  $M = 16$  jsou úrovně -3, -1, 1, 3. Modulace QAM s větším počtem stavů se vytvářejí obdobně [5].

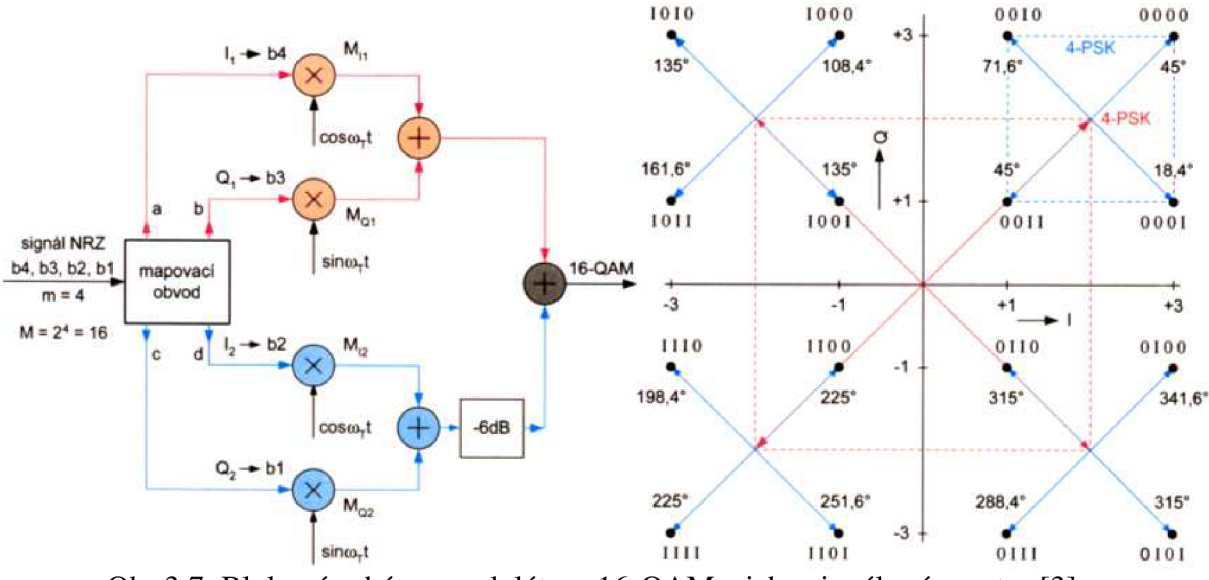

Obr.3.7: Blokové schéma modulátoru 16-QAM a jeho signálový prostor [3]

V obvodech předzpracování na straně vysílače musí být zařazen filtr s charakteristikou  $\sqrt{\cos^2}$  (squared-root raised-cosine) s roll-off faktorem  $r = 0.15$ . Celkové zvlnění v propustném pásmu nesmí překročit 0,4 dB, potlačení v nepropustném pásmu musí být větší než 43 dB.

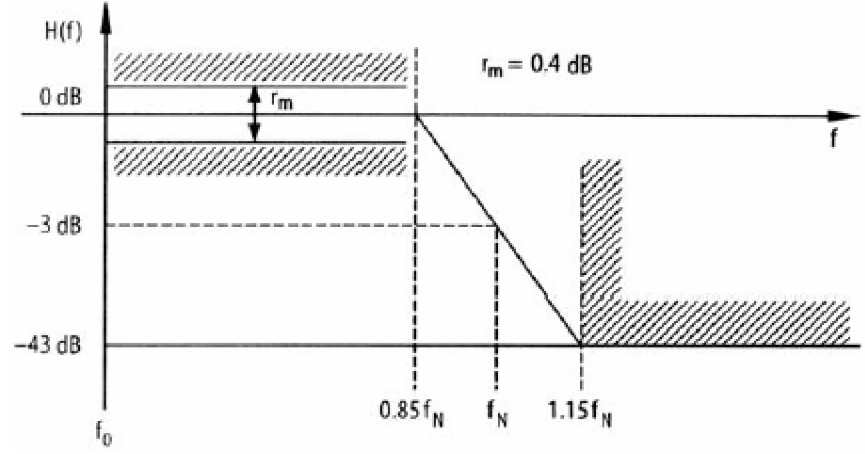

Obr. 3.8: Požadovaná celková frekvenční odezva signálu DVB-C [8]

S vyšším počtem stavů se zvětšuje spektrální účinnost, ale také rostou požadavky na přijímač, který musí rozlišit mnohem menší změny amplitudy a fáze ve srovnání s dvojstavovou modulací. Navíc se vlivem šumu a rušení zvyšuje jeho chybovost [3].

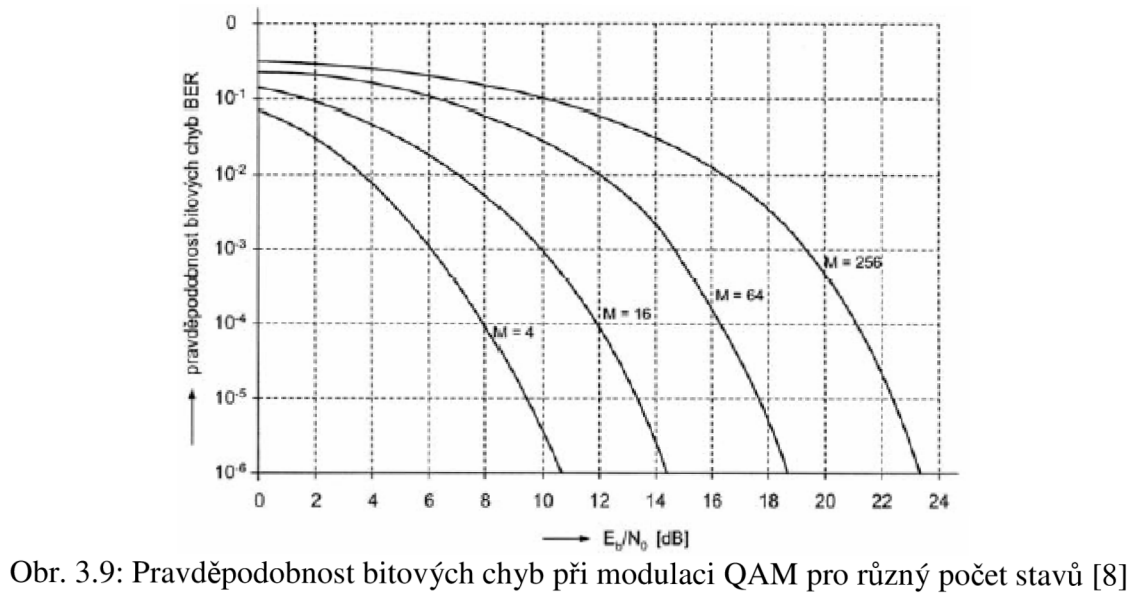

## **4. DVB-C2**

Systém DVB-C2 představuje druhou generaci standardu DVB-C, který byl vyvinut již v roce 1994. Specifikace DVB-C2 byly schváleny v dubnu roku 2009 projektem DVB a o rok později byly definovány normou ETSI (European Telecommunications Standards Institute). DVB-C2 je tak nejmladším zástupcem druhé generace digitálního vysílání. Systém je určen především pro nové služby jako je Video on demand (domácí videotéka) a vysílání ve vysokém rozlišení HDTV. DVB-C2 není zpětně kompatibilní se standardem DVB-C, tudíž přijímač DVB-C není schopen zpracovat signál DVB-C2. Také schopnost příjmu signálu DVB-C přijímačem DVB-C2 je nepovinná.

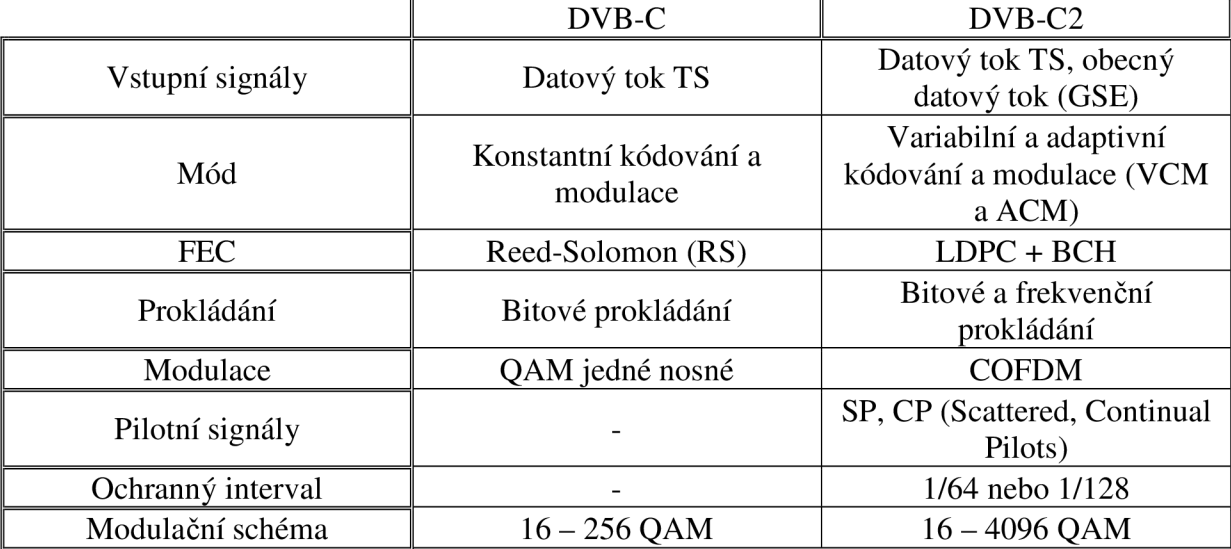

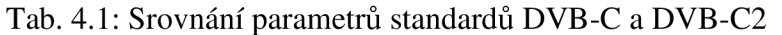

V tabulce 4.1 jsou zobrazeny parametry systémů DVB-C a DVB-C2. DVB-C2 může využívat pro vstupní signály nejen transportní toky formátu MPEG-2 nebo MPEG-4, ale také obecné datové toky GSE (Generic Stream Encapsulation). Používá variabilní a adaptivní kódování a modulaci VCM (Variable Coding and Modulation) a ACM (Adaptive Coding and Modulation), které umožňují měnit, případně optimalizovat modulaci a systémové parametry kódování pro různé uživatele v reálném čase. Jako ochranné kódy se využívají LDPC (Low Density Parity Check) a BCH (Bose-Chaudhuri-Hocquengham) kódy, jenž jsou použity i ve standardu DVB-T2 a představují účinné korekční kódy pro opravu chyb při vysoké úrovni šumu a interferencí v kanále.

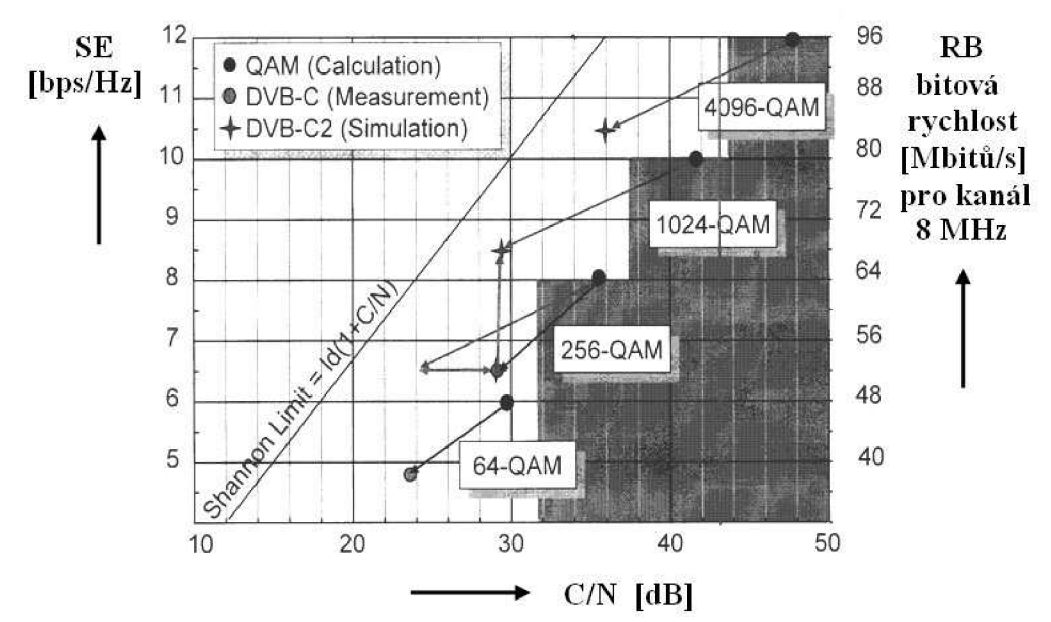

Obr. 4.1: Závislost spektrální účinnosti SE a bitové rychlosti RB na odstupu nosné signálu od šumu C/N [10]

Použité kódování a modulace mají za následek zvýšení spektrální účinnosti o cca 30%, v sítích HFC (Hybrid Fibre-Coaxial) až o 60%. Tím se spektrální účinnost blíží k Shannonovu limitu, který definuje maximální teoretickou kapacitu kanálu. Z obrázku 4.1 vidíme, že v 8 MHz přenosovém kanálu lze ve standardu DVB-C při použití nejvyšší modulace 256-QAM dosáhnout přenosové rychlosti okolo 52 Mbit/s. Se systémem DVB-C2 při modulaci 1024- Q A M dosáhneme rychlosti cca 69 Mbit/s, s využitím modulace 4096-QAM dokonce 85 Mbit/s. Navíc jsou v systému DVB-C2 uvažovány přenosové kanály s šířkou pásma až 32 MHz. Je zřejmé, že vicestavové modulace QAM vyžadují v přenosovém kanále odpovídající dosažitelnou úroveň odstupu signálu od šumu C/N. Ten se u metalických koaxiálních technologií obvykle pohybuje mezi cca 30 - 33 dB, v případě optických kabelových tras může dosahovat vyšších hodnot - cca 37 - 42 dB [10].

## *4.1 Architektura systému DVB-C2*

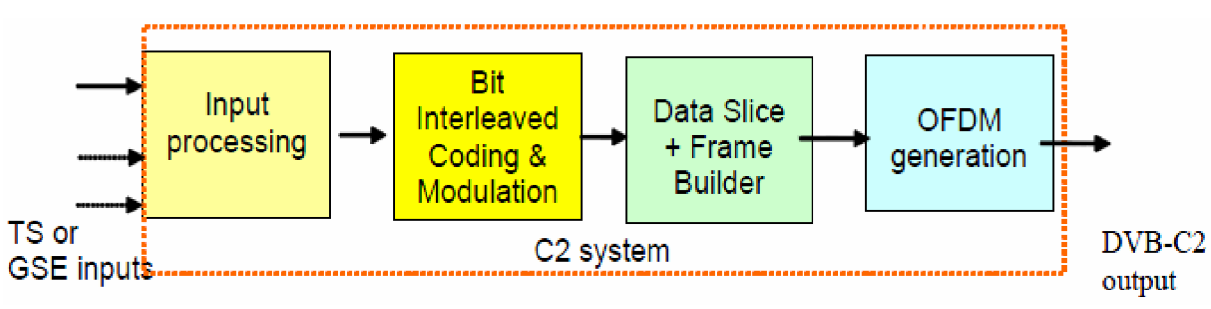

Na obrázku 4.2 je zobrazen obecný model systému DVB-C2.

Obr. 4.2: Blokové schéma systému DVB-C2 [11]

Vstupem systému může být jeden nebo více transportních toků TS a/nebo jeden nebo více obecných datových toků GSE (Generic Encapsulated Stream). Ty mohou mít podobu kontinuální nebo paketovou. Toky TS jsou charakterizovány uživatelskými pakety UP (User Packets) pevné délky 188 bytů. Na začátku každého paketu je přenášen synchronizační byte. Paketové toky GSE obsahují pakety UP délky O-UPL (Original User Packet Length), jejichž maximální velkost může být 64 K. Datové proudy jsou pak přenášeny v individuálních vrstvách PLP (Physical Layer Pipe). Obsah každé PLP je zpracován v tzv. Mode adaptation jednotce, která se skládá ze vstupního rozhraní, synchronizátoru vstupních toků, jednotky pro mazání Null paketů a kodéru CRC-8, který zabezpečuje uživatelské pakety. Nakonec jednotka Mode adaptation rozdělí vstupní datové toky do datových polí, které začínají BB záhlavím (baseband leader). Formát záhlaví je zobrazen na obrázku 4.3.

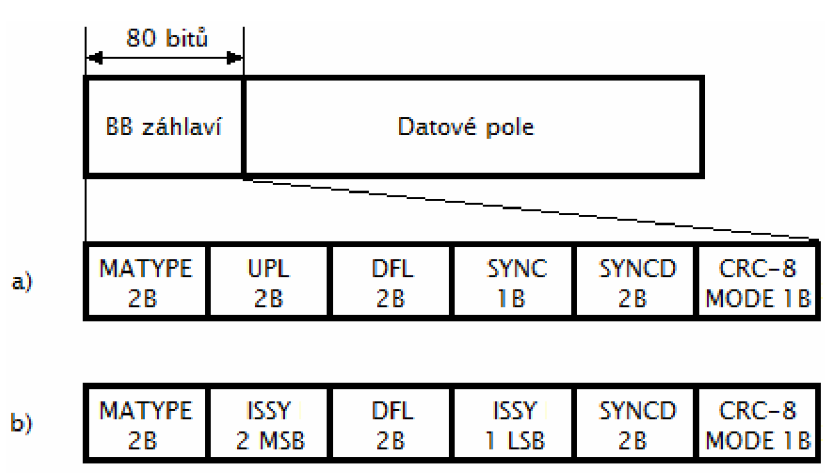

Obr. 4.3: Obsah záhlaví BB pro a) normál mode, b) high efficiency mode

Záhlaví BB může mít dvě podoby a to pro normální mód NM (Normal Mode) a pro vysoce efektivní mód HEM (High Efficiency Mode). Jednotlivé části jsou:

Matype - udává formát vstupních toků, typ kódování a modulace, použití pole ISSY, mazání nulových paketů.

U PL - délka uživatelských paketů v bitech, rozsah 0 až 65535.

ISSY - synchronizace vstupních toků.

DFL - délka datového pole v bitech, rozsah 0 až 58112.

SYNC - kopie synchronizačního bytu z uživatelského paketu.

SYNCD - vzdálenost v bitech od začátku datového pole k začátku uživatelského paketu.

CRC-8 MODE – chybová detekce aplikovaná na prvních 9 bytů BB záhlaví,  $0<sub>D</sub>$  Normal Mode,  $1<sub>D</sub>$  High Efficiency Mode.

Datové pole se záhlavím prochází blokem úpravy toku (stream adaptation), kde dojde k doplnění nulami na konstantní délku  $K_{\text{bch}}$  a k energetickému rozptýlení. Výsledný rámec je označován jako BBFrame a je zobrazen na obrázku 4.4.

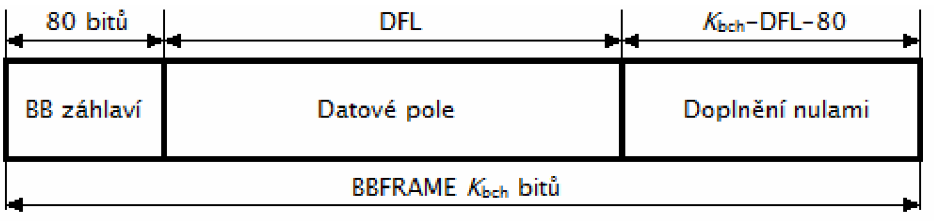

Obr. 4.4: BBFrame formát po úpravě toku

Poté je každý BBFrame zabezpečen FEC kódy a bitovým prokládáním do FECFrame rámce, který je rozdělen do paralelních buněk. Tyto buňky jsou mapovány na konstelační hodnoty.

Jedna nebo více PLP jsou multiplexovány do Data Slice, přičemž C2 systém jich může obsahovat jeden nebo několik. Následuje časové a frekvenční prokládání, které eliminují dopad shlukových chyb a selektivního úniku. Data Slice poté tvoří C2-frame. Frame Building proces zahrnuje mimo jiné vložení Continual a Scattered pilotů, které se používají pro frekvenční synchronizaci. První symbol DVB-C2 frame je preambule nesoucí signalizační data. V ní a v hlavičce PLP najde přijímač DVB-C2 všechna potřebná data týkající se struktury a technických parametrů DVB-C2 signálu. Následuje generace OFDM symbolů pomocí inverzní Fourierovy transformace IFFT (Inverse Fast Fourier Transformation) [11].

#### *4.2 Kanálové kódování*

Stejně jako ve standardu DVB-C i v systému DVB-C2 je pro kanálové kódování použito prokládání (bitové) a vnější kodér (BCH). Navíc je zde využito i vnitřního kodéru (LDPC), který v DVB-C chybí. Vstupem kanálového kódování jsou BBFrame rámce, výstupem pak data formátu FECFrame, který je zobrazen na obrázku 4.5. FECFrame může nabývat dvojích délek, a to normální ( $N_{\text{bpc}} = 64800$  bitů) nebo krátké ( $N_{\text{bpc}} = 16200$  bitů).

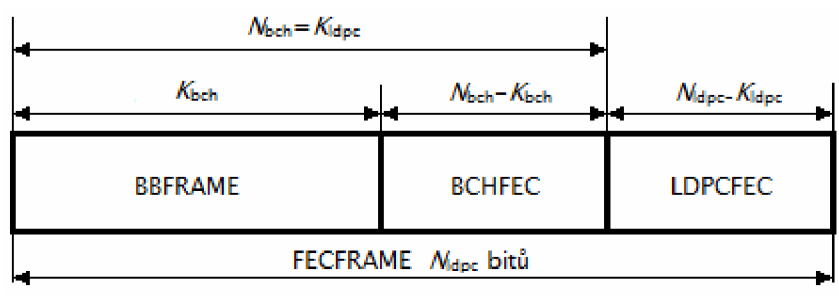

Obr. 4.5: FECFrame formát

#### **4.2.1 Vnější kodér BCH**

Bose Chaundhuri Hocquenghem kód se používá pro chybovou korekci každého BBFrame rámce. Generující polynom *t* chybové korekce je získán násobením prvních *t* mnohočlenů tabulky pro danou délku formátu FECFrame [11].

#### **4.2.2 Vnitřní kodér LDPC**

Low Density Parity Check kódy nebo také Gallagerovy kódy jsou třídou lineárních blokových kódů. Byly navrženy v roce 1960 R. G. Gallagerem, ale díky výpočetním problémům při realizaci kodéru a dekodéru a zavedení Reed-Solomonových kódů byly po dobu třiceti let přehlíženy. Narozdíl od jiných druhů kódů jsou LDPC kódy vybaveny velmi rychlými kódovacími a dekódovacími algoritmy, které umožňují realizovat přenosové rychlosti blízké teoretické hranici Shannonova limitu. Základem LDPC kódů je paritní matice H, která obsahuje malý počet jedniček. Označíme-li počet řádků matice H jako m a počet sloupců jako *n,* můžeme kódový poměr LDPC kódu vyjádřit vztahem r = *m I n* [12], [13].

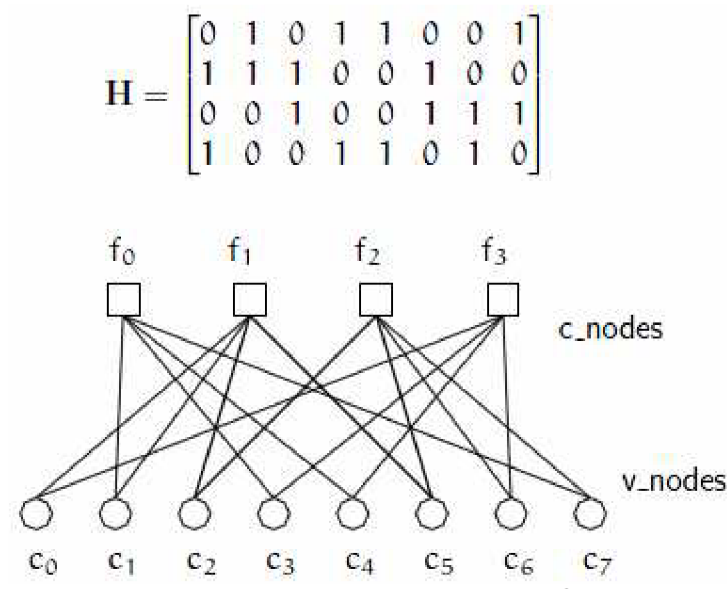

Obr. 4.6: Paritní matice a odpovídající Tannerův graf [13]

LDPC kódy můžeme vyjádřit maticově nebo graficky, jak je ukázáno na obrázku 4.6. Aby matice mohla být označena jako low-density, musí platit podmínky  $w_c \ll n$  a  $w_r \ll m$ , kde  $w_c$ je počet jedniček ve sloupci a *w<sup>r</sup>* je počet jedniček na řádku. Je-li navíc *w<sup>c</sup>* konstantní pro každý sloupec a  $w_r = w_c$  x  $(n / m)$  je konstantní pro každý řádek, jsou LDPC kódy označovány jako regulární. Grafické vyjádření kódu je uskutečněno pomocí Tannerova grafu. Graf obsahuje m kontrolních uzlů c-nodes vyjadřujících počet paritních bitů a *n* proměnných uzlů v-nodes, které udávají bitovou délku kódového slova. Kontrolní uzel *fi* je propojen s proměnným uzlem  $c_i$ , pokud prvek h<sub>ii</sub> matice H je roven 1.

Dekódovací algoritmus pro LDPC kódy byl samostatně objeven několikrát, proto je také znám pod různými názvy. K objasnění algoritmu s hard decision poslouží příklad kódu z obrázku 4.6. Uvažujme kódové slovo ve tvaru  $c = [1 \ 0 \ 0 \ 1 \ 0 \ 1 \ 0 \ 1]$  a připusťme, že přijaté slovo bude obsahovat jednu chybu na druhé pozici, tj. *c\ =* 1. V 1. kroku dekódování předají proměnné uzly v-nodes  $c_i$  propojeným kontrolním uzlům c-nodes  $f_j$  své očekávané hodnoty. Ve 2. kroku každý c-node *fi* spočítá odpověď pro každý v-node c,-. Odpověď je závislá na hodnotách přijatých od ostatních c-nodes tak, aby byla doplněna parita. Ve 3. kroku obdrží proměnné uzly v-nodes odpověď od kontrolních uzlů. V-nodes tedy mají jeden původní odeslaný bit a dva přijaté navrhované bity. Z těchto tří bitů se pomocí většinové volby určí, zda původní bit byl správný nebo ne. Konkrétní hodnoty z 2. a 3. kroku dekódování jsou uvedeny v tabulkách 4.2 a 4.3. V dalším bodě by se opakovaly kroky 1 až 3 [13].

| omnau  |                          |                     |                     |                     |                     |
|--------|--------------------------|---------------------|---------------------|---------------------|---------------------|
| c-node | přijaté/odeslané hodnoty |                     |                     |                     |                     |
| JО     | přijaté:                 | $c_1 \rightarrow 1$ | $c_3 \rightarrow 1$ | $c_4 \rightarrow 0$ | $c_7 \rightarrow 1$ |
|        | odeslané:                | $0 \rightarrow c_1$ | $0 \rightarrow c_3$ | $1 \rightarrow c_4$ | $0 \rightarrow c_7$ |
|        | přijaté:                 | $c_0 \rightarrow 1$ | $c_1 \rightarrow 1$ | $c_2 \rightarrow 0$ | $c_5 \rightarrow 1$ |
|        | odeslané:                | $0 \rightarrow c_0$ | $0 \rightarrow c_1$ | $1 \rightarrow c_2$ | $0 \rightarrow c_5$ |
| J2     | přijaté:                 | $c_2 \rightarrow 0$ | $c_5 \rightarrow 1$ | $c_6 \rightarrow 0$ | $c_7 \rightarrow 1$ |
|        | odeslané:                | $0 \rightarrow c_2$ | $1 \rightarrow c_5$ | $0 \rightarrow c_6$ | $l \rightarrow c_7$ |

Tab. 4.2: Přijaté a odeslané hodnoty kontrolními uzly ve 2. kroku dekódování uvedeného příkladu

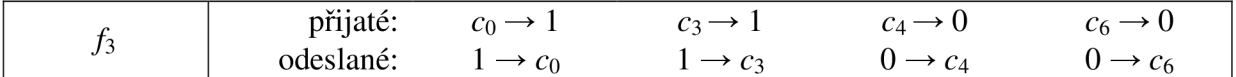

| v-node         | očekávané hodnoty | odpovědi od c-nodes |  | zvolené hodnoty |
|----------------|-------------------|---------------------|--|-----------------|
| $c_0$          |                   |                     |  |                 |
| $c_1$          |                   |                     |  |                 |
| $c_2$          |                   |                     |  |                 |
| $c_3$          |                   |                     |  |                 |
| $c_4$          |                   |                     |  |                 |
| c <sub>5</sub> |                   |                     |  |                 |
| c <sub>6</sub> |                   |                     |  |                 |
| $c_7$          |                   |                     |  |                 |

Tab. 4.3: Hodnoty ve 3. kroku dekódování uvedeného příkladu

V systému DVB-C2 se LDPC kódy používají s kódovými poměry 2/3, 3/4, 4/5, 5/6, 8/9 a 9/10 [11].

## *4.3 Mapování a modulace*

Každý FECFrame rámec je před mapováním a modulací nejprve podroben demultiplexaci, při které jsou vstupní bity  $v_i$  z bitového prokladače rozděleny do  $N_{\text{substream}}$  paralelních toků. Hodnoty Nsubstreams pro jednotlivé modulace jsou zobrazeny v tabulce 4.4.

| Modulace | Délka FECFrame rámce | Počet paralelních toků |
|----------|----------------------|------------------------|
|          | $(N_{\text{ldpc}})$  | $N_{\text{substream}}$ |
| 16QAM    | libovolná            |                        |
| 64QAM    | libovolná            | 12                     |
|          | 64 800               | 16                     |
| 256QAM   | 16 200               | 8                      |
| 1024QAM  | libovolná            | 20                     |
| 4096QAM  | 64 800               | 12                     |
|          | 16 200               | 24                     |

Tab. 4.4: Počet paralelních toků v demultiplexeru

Při demultiplexaci dále dojde k prohození pořadí vstupních bitů na výstupu demultiplexeru podle zvolené modulace a délky rámce N<sub>ldpc</sub>. Ukázka demultiplexeru je na obrázku 4.7.

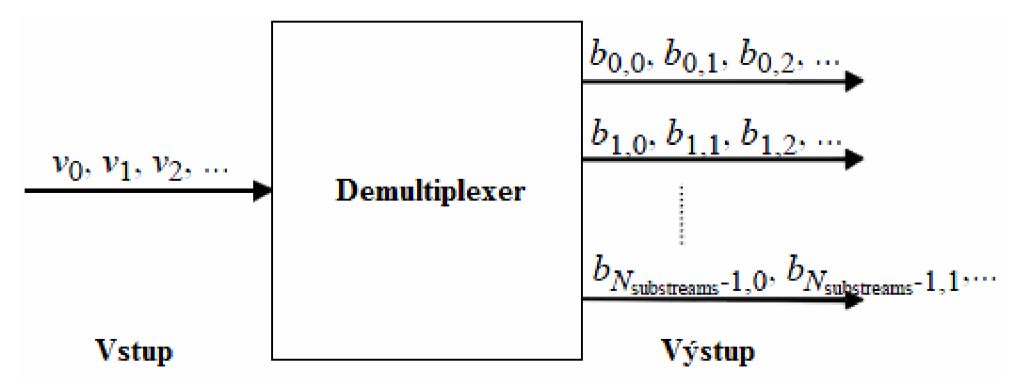

Obrázek 4.7: Demultiplexace vstupních bitů do paralelních toků

Demultiplexované bity vytvářejí datové buňky, jejichž obsah je mapován na příslušnou konstelační hodnotu danou imaginárním číslem *z<sup>q</sup> .* Rozsah konstelačních hodnot *z<sup>q</sup>* je uveden v tabulce 4.5, počet datových buněk a počet bitů na buňku v tabulce 4.6.

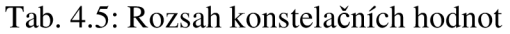

| Modulace | Rozsah Re $(z_a)$ | Rozsah Im $(z_a)$ | Vzdálenost mezi<br>sousedními hodnotami |
|----------|-------------------|-------------------|-----------------------------------------|
| 16QAM    | $-3$ až $3$       | $-3$ až $3$       |                                         |
| 64QAM    | $-7$ až $7$       | $-7$ až $7$       |                                         |
| 256QAM   | $-15$ až 15       | $-15$ až 15       |                                         |
| 1024QAM  | $-31$ až 31       | $-31$ až 31       |                                         |
| 4096OAM  | $-63$ až 63       | $-63$ až 63       |                                         |

Tab. 4.6: Parametry mapování

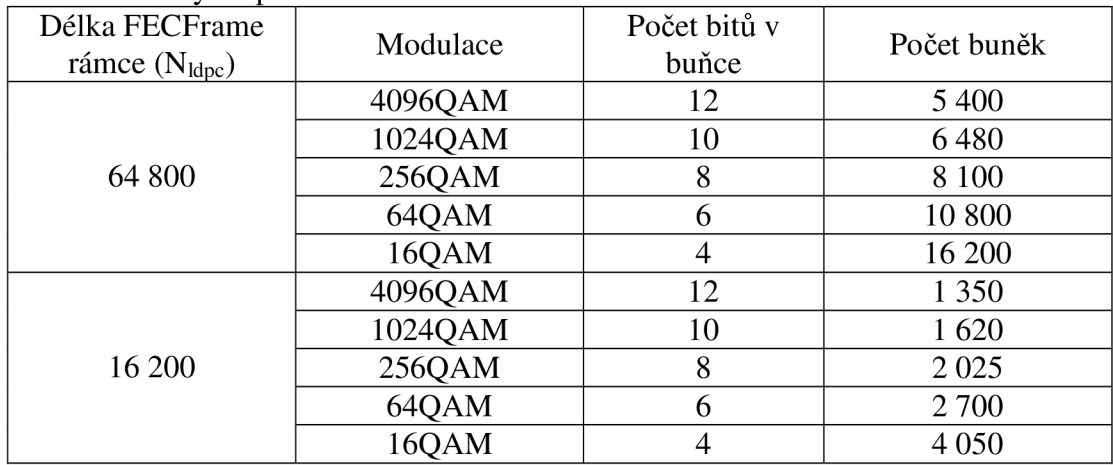

Z tabulek 4.4 a 4.6 vyplývá, že pouze pro kombinace modulace a délky FECFrame rámce 256QAM/16200b a 4096QAM/64800b je počet paralelních toků Nsubstreams shodný s potřebným počtem bitů v datové buňce. V ostatních případech jsou toky N<sub>substreams</sub> rozděleny do dvou datových buněk s šířkou Nsubstreams/2 bitů.

Konstelační body  $z_q$  pro každou datovou buňku jsou normalizovány podle tabulky 4.7 na komplexní hodnoty *f<sup>q</sup> .* 

| Modulace | Normalizace                                               |
|----------|-----------------------------------------------------------|
| 16QAM    | $\frac{z_q}{\sqrt{10}}$<br>$J_q$                          |
| 64QAM    | 42                                                        |
| 256QAM   | $\frac{z_q}{\overline{z}}$<br>$f_{\boldsymbol{q}}$<br>170 |
| 1024QAM  | $\frac{z_q}{}$<br>682                                     |
| 4096QAM  | $z_q$                                                     |

Tab. 4.7: Normalizační faktor pro datové buňky

#### *4.3 Modulace OFDM*

Ve standardu DVB-C bylo pro přenos signálu využito jedné nosné. V novém systému DVB-C2 je použito přenosové techniky OFDM (Orthogonal Frequency Division Multiplex), která spočívá ve využití několika stovek až tisíců nosných kmitočtů. Konkrétně zde se využívá algoritmus 4K-IFFT generující 4096 subnosných, z nichž 3409 se používá pro přenos dat a pilotů. Nosné jsou od sebe vzdáleny o celočíselné násobky převrácených hodnot délek symbolu Ts (symbolové frekvence), čímž je splněna podmínka ortogonality. To znamená, že jednotlivé kanály se neovlivňují, i když se jejich spektra překrývají. Mezi symboly je udržován ochranný interval s délkou 1/64 nebo 1/128 Ts (448us), uvnitř kterého zanikne případný přijatý zpožděný signál nebo mezisymbolová interference ISI. Signál OFDM se realizuje použitím inverzní diskrétní Fourierovy transformace IDFT a přijímač v procesu demodulace použije přímou FFT. Na obrázku 4.8 je ukázáno porovnání spektra klasického a ortogonálního systému [3].

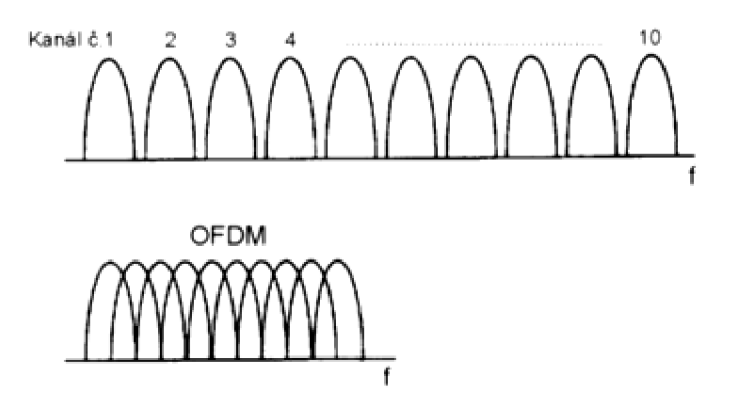

Obr. 4.8: Spektrum signálu u klasického systému a ortogonálního systému [3]

## **5. Popis programu v MATLAB Guide**

Následující části diplomové práce budou věnovány programům, které se podílí na simulaci přenosu dat v systému DVB-C2. Program je vytvořen v programovém prostředí MATLA B R2010b, přičemž pro grafické rozhraní programu bylo využito grafické nástavby Guide. Při spuštění programu DVBC2.m se zobrazí hlavní okno, které je ukázáno na obrázku 5.1.

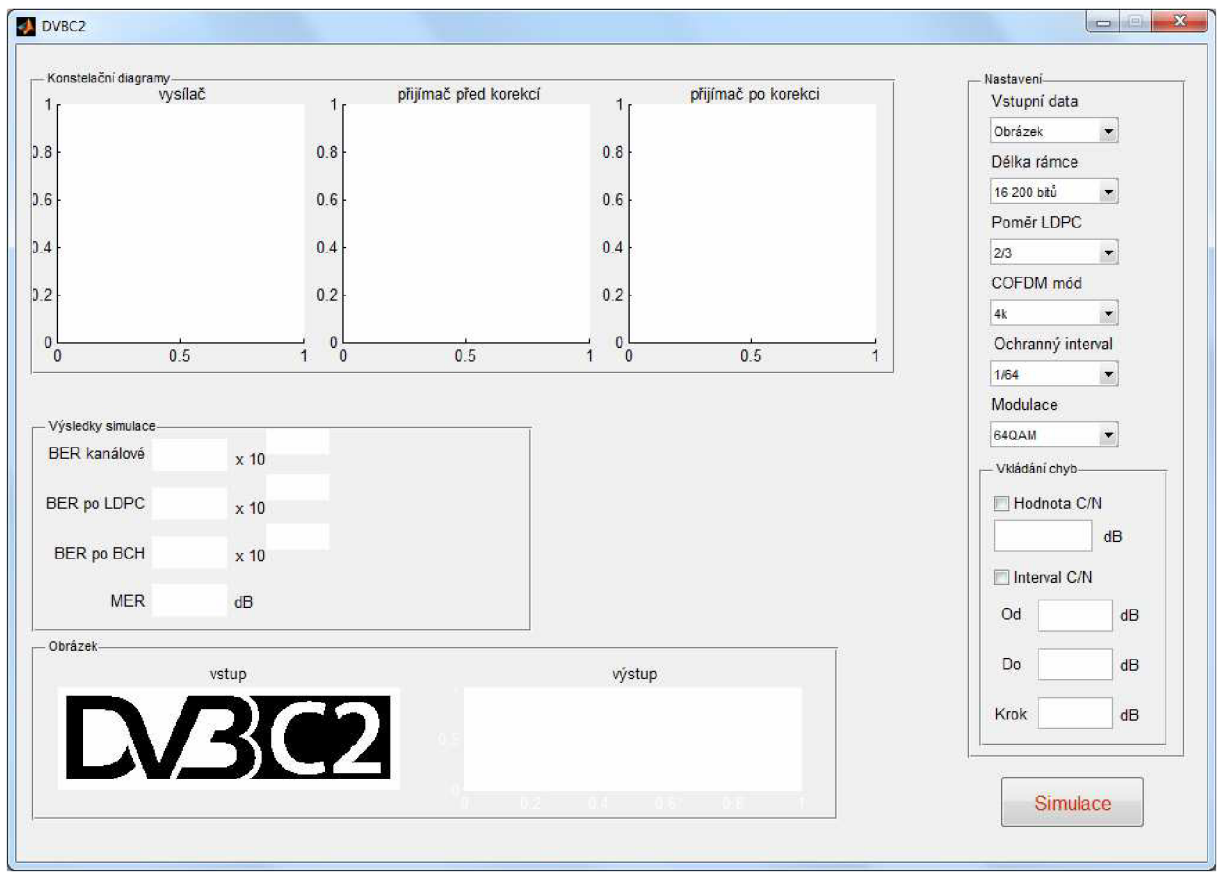

Obr. 5.1: Hlavní okno programu DVBC2.m

V pravé části okna programu je umístěno pole pro nastavení parametrů používaných při kódování a modulaci. Nachází se zde pole "Vstupní data", ve kterém máme možnost volby, jestli vstupní data budou z obrázku, ze souboru, anebo budou náhodnou bitovou posloupností. V dalším nastavení můžeme zvolit délku FEC rámce, která v normální podobě činí 64 800 bitů, ve zkrácené pak 16 200 bitů. Následuje volba kódového poměru LDPC kódu. Na výběr máme z pěti možností: 2/3, 3/4, 4/5, 5/6, 8/9 resp. 9/10. Kódový poměr 8/9 je určen pouze pro normální FEC rámec, pro krátký rámec je určen poměr 9/10. Pole *"COFDM mód"* je trvale nastaveno na hodnotu 4k, neboť systém DVB-C2 jiný mód neuvažuje. Ochranný interval je možno volit mezi 1/64 a 1/128. Při volbě modulace máme na výběr z několika možností, jejichž počet závisí na nastaveném kódovém poměru LDPC kódu. Jednotlivé kombinace kódových poměrů a vhodných modulací ukazuje tabulka 5.1.

| Kódový poměr | 16QAM | 64QAM | 256QAM | 1024QAM | 4096QAM |
|--------------|-------|-------|--------|---------|---------|
| 2/3          | Ne    | Ano   | Ne     | Ne      | Ne      |
| 3/4          | Ne    | Ne    | Ano    | Ano     | Ne      |
| 4/5          | Ano   | Ano   | Ne     | Ne      | Ne      |
| 5/6          | Ne    | Ne    | Ano    | Ano     | Ano     |
| 8/9, 9/10    | Ano   | Ano   | Ano    | Ano     | Ano     |

Tab. 5.1: Volba modulace pro zvolený kódový poměr

Pole *"Vkládání chyb"* umožňuje vložení chyb mezi vysílač a přijímač. Chyby je možné vložit přímým nastavením hodnoty odstupu nosné signálu od šumu C/N v dB, nebo krokováním parametru C/N v určeném intervalu a s nastaveným krokem. Úplně vpravo dole se nachází tlačítko *"Simulace",* kterým se spouští hlavní program. V něm dochází k provádění výpočtů a volání podprogramů. Obrázek 5.2 zobrazuje okno aplikace pokud došlo ke spuštění a dokončení simulace.

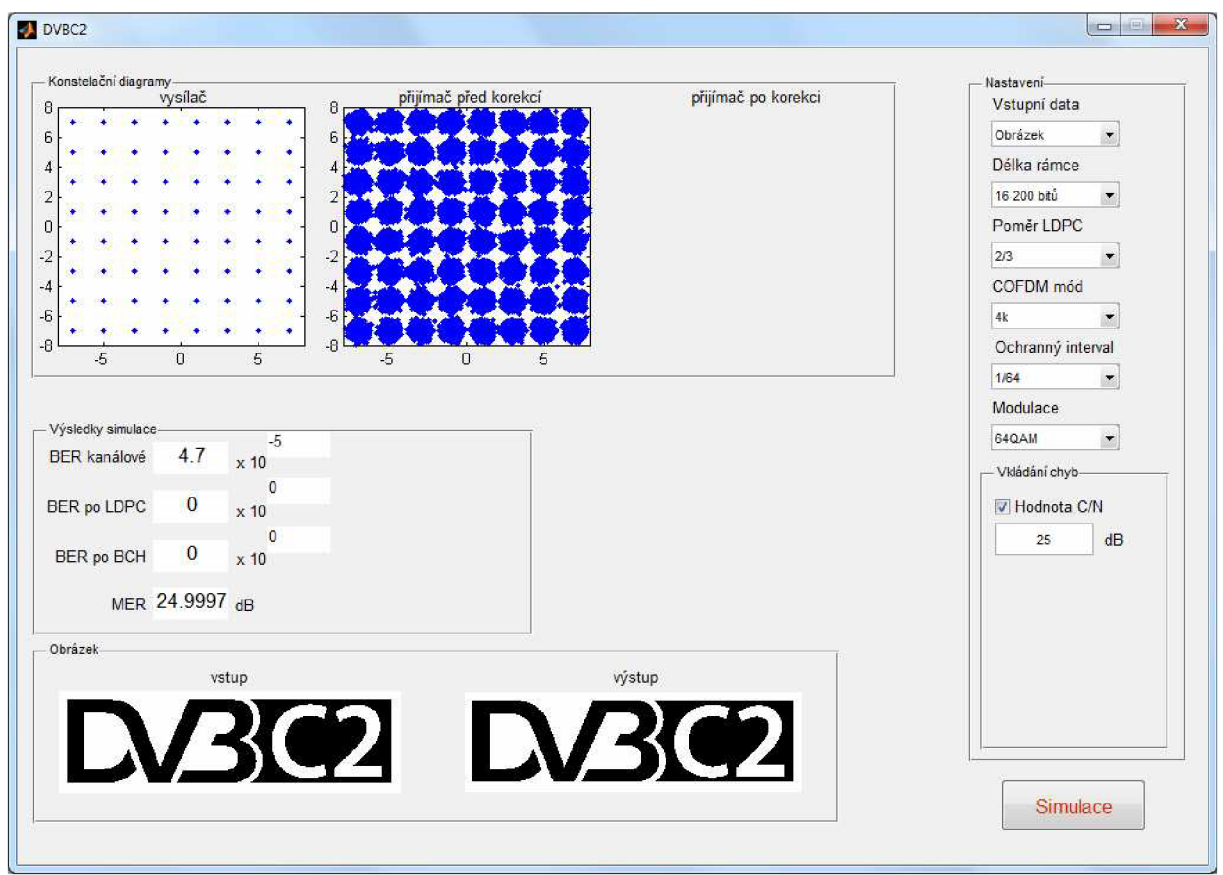

Obr. 5.2: Hlavní okno programu DVBC2.m po dokončení simulace

V levé části hlavního okna programu se zobrazují výsledky simulace. Pole *"Konstelační diagramy"* obsahuje konstelační diagramy vysílače, přijímače před korekcí a přijímače po korekci. Pod těmito diagramy jsou zobrazeny chyby přenosu. Konkrétně se jedná o modulační chybovost MER (Modulation Error Rate), kanálovou bitovou chybovost BER, BER po LDPC dekódování a BER po BCH dekódování. Dole v poli "Obrázek" je zobrazen obrázek DVB-C2. Pokud obrázek slouží jako vstupní data, je napravo zobrazen také obrázek složený z dat na výstupu přijímače.

Program DVBC2.m neobsahuje OFDM modulátor, proto není možné zobrazit konstelační diagram prijímače po korekci, neboť ta se provádí pomocí vložených pilotů. Také nelze do dat vkládat ochranný interval, protože jeho vložení, společně s piloty, je součástí modulátoru OFDM. Program k přenosu dat využívá Gaussův kanál, tudíž absence OFDM nemá vliv na výsledky simulace. Navržený program je však vhodný pro budoucí implementaci jiných přenosových kanálů, např. pro Riceův nebo Rayleghův kanál.

#### *5.1 Popis hlavního programu (DVBC2.m)*

Hlavní program, který má za úkol volání jednotlivých podprogramů, nastavení přenosových parametrů a předání výsledků mezi podprogramy, je nazván DVBC2.m. Jeho vývojový diagram je zobrazen na obrázku 5.3. Nej důležitější část programu je volána tlačítkem "Simulace". Po jeho stisknutí dojde nejprve k vytvoření vstupních dat. Data může tvořit obrázek s názvem obrazek\_dvbc2.bmp v binární podobě, který má rozměry 1 097x327 bitů a poskytuje tak celkem 358 719 vstupních hodnot. Další možností pro vstupní data je načtení souboru. Soubor nese označení data.txt a obsahuje 102 248 bitů. Poslední volbou pro vstupní data je generování náhodné posloupnosti o velikosti 500 000 bitů. V dalším kroku dojde k načtení nastavených parametrů z hlavního okna programu. Následuje volání jednotlivých podprogramů vysílače a přijímače. Podprogram, který dokončí svou činnost, odevzdá svůj výsledek následujícímu podprogramu. Detailnější popis funkcí podprogramů je uveden v kapitole 6.

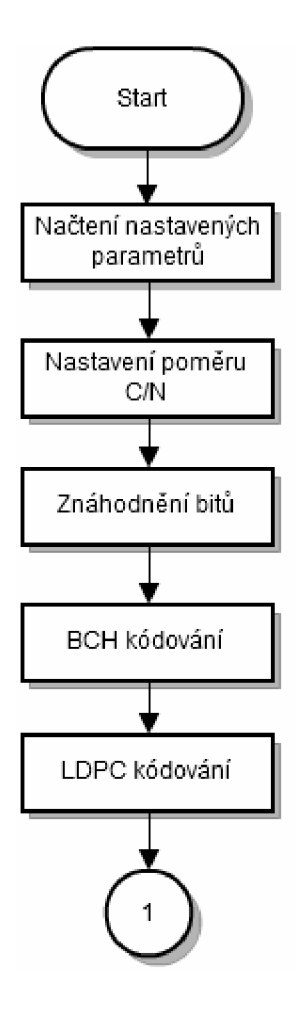

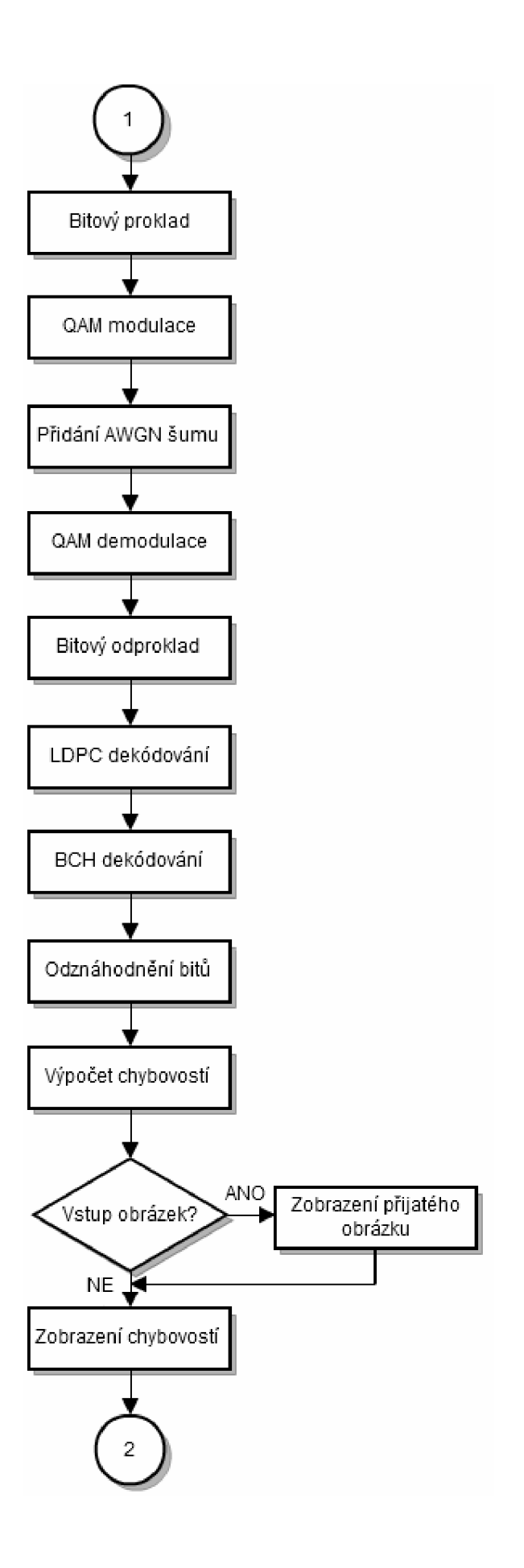

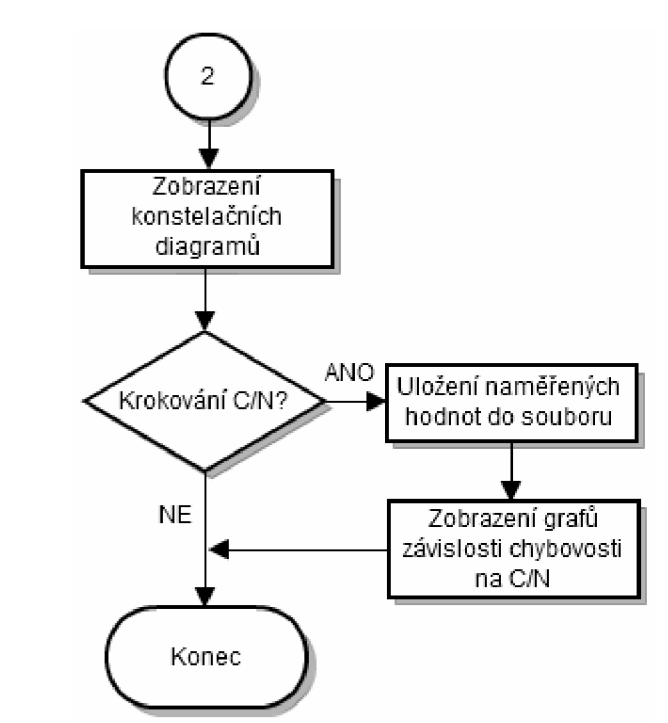

Obr. 5.3: Vývojový diagram programu DVBC2.m

Mezi poslední podprogram vysílače a první podprogram přijímače je vložena funkce awgn. Ta umožňuje pomocí nastavení parametru C/N vložení chyb mezi vysílač a přijímač. Pokud se hodnoty C/N zadávají pomocí krokování ve zvoleném intervalu s nastaveným krokem, dojde k uložení naměřených hodnot do souboru s názvem vysledky.xls. Vzniklý soubor se nachází ve složce s programem DVBC2.m a obsahuje 5 řádků. V prvním řádku jsou uloženy hodnoty C/N, ve druhém hodnoty kanálové chybovosti BER, třetí řádek obsahuje chybovosti BER po LDPC dekódování, čtvrtý řádek chybovosti BER po BCH dekódování a na pátém řádku jsou zobrazeny modulační chybovosti MER. Konkrétní ukázka rozvržení dat v uloženém souboru je na obrázku 5.4.

|         | Microsoft Excel - vysledky |                    |                           | $\mathbf{x}$<br>$\Box$<br>$\Box$ |              |
|---------|----------------------------|--------------------|---------------------------|----------------------------------|--------------|
| 国       | Upravy<br>Soubor           | Zobrazit<br>Vložit | Formát<br><b>Nástroje</b> | Okno:<br>Data                    |              |
|         | Nápověda                   |                    |                           | - 8<br>×                         |              |
|         |                            | R                  |                           |                                  |              |
|         | 1.4000000e+001             | 1.4500000e+001     | 1.5000000e+001            | 1.550000                         | poměr C/N    |
|         | $.2663580e-001$            | 1.1298560e-001     | 1.0150412e-001            | 8.873868                         | kanálové BER |
|         | $1.3159788e-001$           | 1.1491270e-001     | 1.0096296e-001            | 8.477513                         | BER po LDPC  |
| 4       | 1.2947739e-001             | 1 1301325e-001     | 9.9119366e-002            | 8.327688                         | BER po BCH   |
| 5       | 1.3974474e+001             | 1.4495660e+001     | 1.5000232e+001            | 1.549269                         | <b>MER</b>   |
| £.<br>и | vysledky<br>Ħ              |                    | $\blacksquare$            | þ.                               |              |

Obr. 5.4: Ukázka uloženého souboru s popisem jednotlivých řádků

Společně s uložením naměřených hodnot do souboru dojde k zobrazení těchto hodnot ve 4 grafech. Tři grafy znázorňují závislosti jednotlivých chybovostí BER na poměru C/N, čtvrtý graf zachycuje závislost modulační chybovosti MER na poměru C/N. Příklad jednoho z grafů je ukázán na obrázku 5.5.

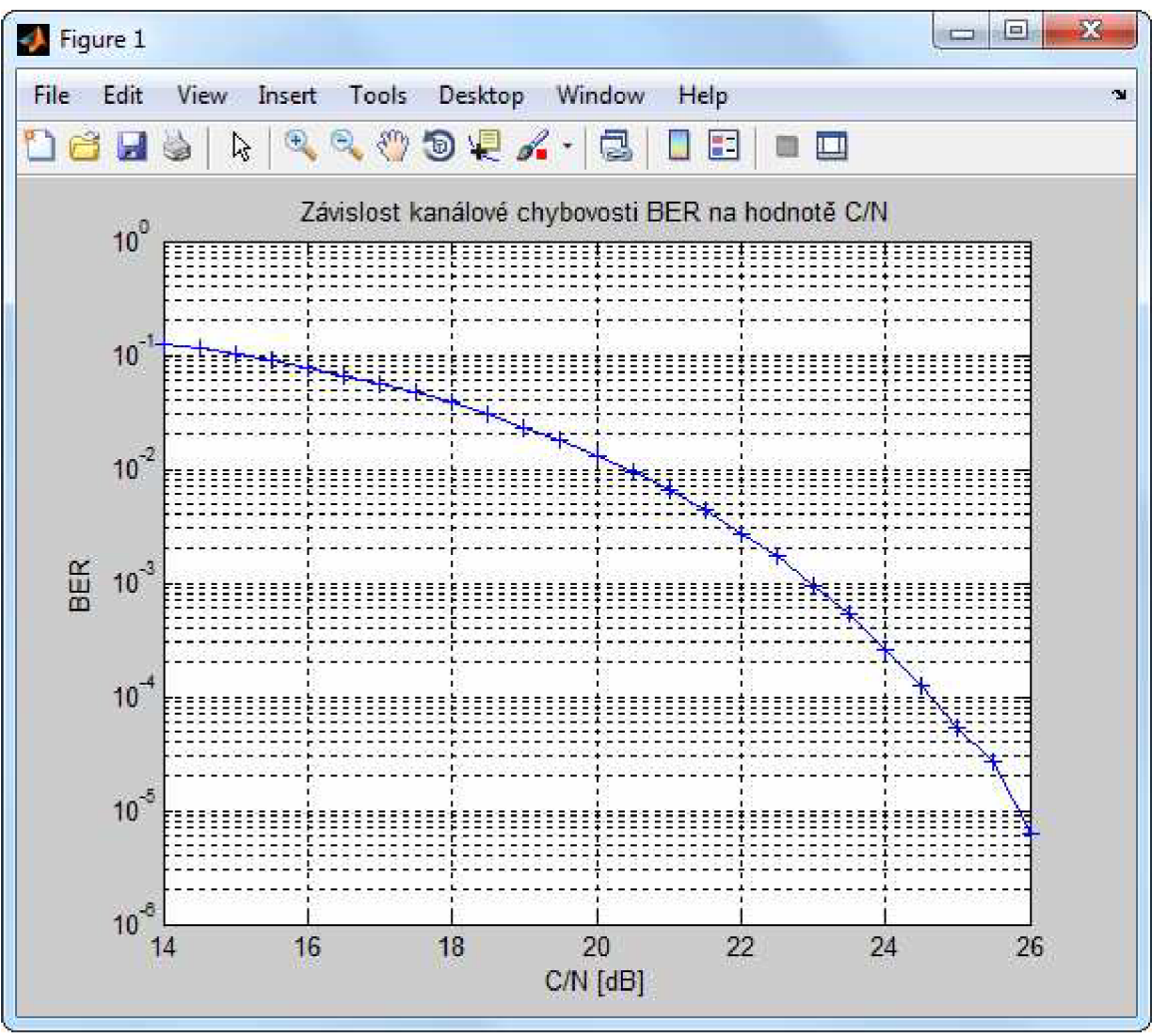

Obr. 5.5: Ukázka zobrazeného grafu po skončení simulace

## **6. Podprogramy vysílače a přijímače**

Cílem této kapitoly je přiblížit činnost jednotlivých podprogramů hlavního programu DVBC2.m. Podprogramy jsou zde řazeny ve stejném pořadí v jakém jsou volány z hlavního programu.

#### *6.1 Znáhodnění vstupní bitové posloupnosti (roz\_a\_znahod.m)*

První podprogram nejprve provádí rozdělení zvolených vstupních dat do stejně velkých rámců. Pokud vstupní data nejsou dostatečně velká pro vytvoření celočíselného násobku velikosti rámce, je poslední rámec doplněn nulami na požadovanou velikost. Rámce jsou poté doplněny hlavičkou o obsahu 80 nul na BBFrame rámce. Dále podprogram generuje sekvenci pro znáhodnění bitů. Sekvence je počítána z dané 15 bitové posloupnosti řádkové matice. V každém kroku je 14. a 15. bit matice sečten funkcí xor a výsledek je uložen na první místo matice a také do nové matice velikosti BBFrame rámce, kterou se bude provádět znáhodnění. Po každém výpočtu se hodnoty generující matice posunou o jedno místo doprava. Nakonec je každý BBFrame rámec znáhodněn funkcí xor s pseudonáhodnou posloupností a výstupní data jsou poskládaná do řádkové matice.

#### *6.2 BCH kodér (bch\_kod.m)*

BCH kodér zajišťuje zabezpečení BBFrame rámců pomocí BCH kódu. Zabezpečení uskutečňuje objekt comm.BCHEncoder, pomocí něhož dochází k vytvoření kodéru. Pro správnou činnost kodéru je nutné vytvořit příslušnou generující matici BCH kódu. Ta je vytvořena funkcí bchgenpoly. Výstupem podprogramu jsou zabezpečené BCHFEC rámce.

#### *6.3 LDPC kodér (ldpc\_kod.m)*

Vstupem LDPC kodéru jsou BCHFEC rámce. Podprogram nejprve vytvoří paritní matici pro zadaný kódový poměr LDPC kódu. K vytvoření matice pro normální FECFrame rámec (64 800b) slouží funkce dvbs21dpc. Pro generaci matice krátkého FEC rámce (16 200b) je třeba funkci dvbs2ldpc doplnit o adresy paritních bitů uvedených v normě EN 302 769 [11]. Upravená funkce má název dvbc21dpc\_short. Poté dojde k sestrojení LDPC kodéru za pomoci funkce fec.ldpcenc. Vstupní data jsou rozdělena do řádků po jednotlivých BCHFEC rámcích. Následně je každý řádek zakódován do výsledných FECFrame rámců.

#### *6.4 Bitové prokládání (bit\_prokladac.m)*

Podprogram načte FECFrame rámce a určí jejich počet. Následně rámce po sloupcích přeskládá do matice velikosti *N<sup>r</sup>* x *N<sup>c</sup> .* Počet řádků *N<sup>T</sup>* a sloupců /V<sup>c</sup> závisí na zvolené modulaci a délce FECFrame rámce. Konkrétní hodnoty jsou uvedeny v tabulce 6.1. Vzniklá matice je

poté čtena po řádcích, čímž dojde k bitovému proložení. Výstupem podprogramu je řádková matice proložených FECFrame rámců.

| Modulace | Počet řádků $N_r$     | Počet sloupců         |             |
|----------|-----------------------|-----------------------|-------------|
|          | $FECF$ rame = 64 800b | $FECF$ rame = 16 200b | $N_{\rm c}$ |
| 16QAM    | 8 100                 | 2 0 2 5               |             |
| 64QAM    | 5 4 0 0               | 1 350                 | 12          |
| 256QAM   | 4 0 5 0               |                       | 16          |
|          |                       | 2 0 2 5               |             |
| 1024QAM  | 3 2 4 0               | 810                   | 20          |
| 4096QAM  | 5 4 0 0               |                       | 12          |
|          |                       | 675                   | 24          |

Tab. 6.1: Hodnoty bitového prokládání

#### *6.5 QAM modulátor (modulator.m)*

Bitové proložené rámce modulátor nejprve demultiplexuje. Pořadí demultiplexovaných bitů, které závisí na zvolené modulaci a délce FEC rámce, je uloženo v proměnné sequence. Následuje vytvoření datových buněk a jejich převod na konstelační hodnoty pomocí objektu modem.qammod. Nakonec podprogram jednotlivé konstelační body normalizuje podle tabulky 4.7.

## *6.6 QAM demodulátor (demodulator.m)*

Na vstupu demodulátoru se nachází zašumělé konstelační hodnoty datových buněk. Přijatá data jsou denormalizována a následně demodulována objektem modem.qamdemod. Tento objekt provádí 2 demodulace. Nejprve dojde k demodulaci s nastaveným parametrem *hard decision,* která slouží pouze pro výpočet kanálové chybovosti BER, druhá demodulace je s parametrem *approximate Ur* a je využita pro další zpracování přijímacím řetězcem. Demodulované datové buňky jsou poté multiplexovány do sériové výstupní podoby.

## *6.7Bitový odprokladač (bit\_odprokladac.m)*

Bitový odprokladač je podprogram nacházející se na straně přijímače. Jeho úkolem je zpětně proložit přijatá data. Sériová vstupní data jsou po sloupcích přeskládána do matice, jejíž velikost je stejná jako v případě prekladače na vysílači. Z matice se data zapisují po řádcích do řádkové matice, která tvoří výstup podprogramu.

#### *6.8 LDPC dekodér (ldpc\_dek.m)*

Podprogram pro LDPC dekódování je podobný LDPC kodéru. Opět je zde využito funkcí dvbs21dpc a dvbc21dpc\_short pro vytvoření paritní matice, pro sestrojení dekodéru slouží funkce fec.ldpcdec. Data ve formátu FECFrame jsou dekódována a zkrácena do BCHFEC rámců, jejichž velikost závisí na zvoleném kódovém poměru.

#### *6.9 BCH dekodér (bch\_dek.m)*

Funkce tohoto podprogramu je analogická k BCH kodéru. Dekodér se vytvoří pomocí objektu comm.BCHDecoder, generující matice BC H kódu za pomoci funkce bchgenpoly. Podprogram z BCHFEC rámců odstraní zabezpečení BCH kódem a vytvoří z nich nezabezpečené BBFrame rámce.

#### *6.10 Odznáhodnění bitové posloupnosti (roz\_a\_odznahod.m)*

Podprogram vygeneruje pseudonáhodnou sekvenci pro odznáhodnění vstupních BBFrame rámců. Sekvence je generována stejným způsobem jako v podprogramu 6.1. Odznáhodnění se provede sečtením sekvence s každým BBFrame rámcem pomocí funkce xor. Z odznáhodněných rámců je poté odstraněna hlavička, případně dříve doplněné nuly. Takto upravené rámce jsou zobrazeny na výstupu podprogramu.

## **7. Výpočet chybovostí**

## *7.1 Chybovosti BER a MER*

Základním parametrem pro zhodnocení kvality digitálního přenosu je bitová chybovost BER. Její definice je uvedena v rovnici 7.1.

$$
BER = počet chybných bitů / celkový počet bitů
$$
 (7.1)

V systému DVB-C2 je možno měřit tři chybovosti: BER kanálové, BER po LDPC dekódování a BER po BCH dekódování. Jednotlivá místa měření chybovostí v programu DVBC2.m jsou zobrazena na obrázku 7.1.

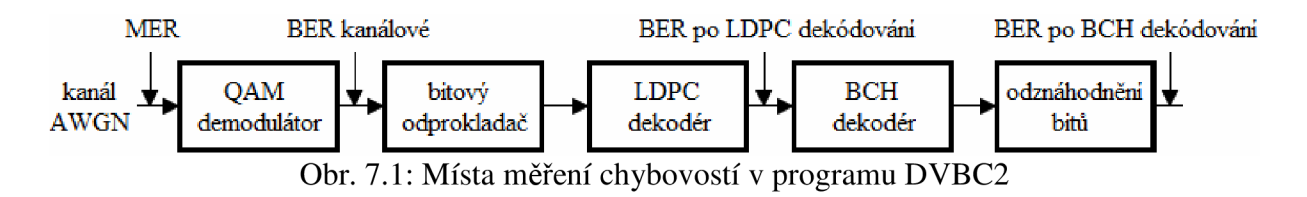

Vlivem šumu v přenosovém kanále dochází k odchylce konstelačních bodů vůči jejich ideální poloze. Tuto odchylku charakterizuje modulační chybovost MER. V programu DVBC2 je MER měřeno na vstupu demodulátoru, kde se nachází signál po průchodu kanálem s aditivním bílým Gaussovým šumem AWGN (Additive White Gaussian Noise).

## *7.2 Podprogramy pro výpočet chybovostí*

Program DVBC2.m umí počítat modulační chybovost a výše uvedené typy bitových chybovostí. Každá chybovost je počítána samostatným podprogramem. Názvy podprogramů pro výpočet jednotlivých chybovostí jsou BER\_kanalove.m, BER\_after\_ldpc.m, BER\_after\_BCH.m a chybovost\_MER.m. Princip výpočtu bitových chybovostí je stejný, pouze se mění vstupní data podprogramů. Pro stanovení kanálové chybovosti se využívá výstup bitového prekladače a výstup qam demodulátoru. Pro výpočet chybovosti po LDPC dekódování jsou porovnávány bity vystupující z podprogramů bch\_kod.m a ldpc\_dek.m. K získání chybovosti po BCH dekódování slouží vstupní bity programu DVBC2.m a bity na výstupu podprogramu roz\_a\_odznahod.m.

Všechny tří podprogramy využívají funkci xor, pomocí níž se porovnávají bitové posloupnosti na vstupech podprogramů. Pokud jsou hodnoty bitů na stejných pozicích shodné, výsledkem porovnání bude 0. Jestliže bity budou rozdílné, výsledek bude 1. Dále se výsledky porovnání všech bitů sečtou pomocí funkce sum. Takto získaný počet chybných bitů je vydělen celkovým počtem bitů, čímž dojde ke stanovení hodnoty BER. Měření chybovosti M ER je uskutečněno pomocí objektu comm.MER.

## **8. Výsledky simulací DVB-C2 a měření DVB-C**

Tato kapitola bude obsahovat výsledky simulací přenosu systému DVB-C2 ve vytvořeném programu. Pro srovnání zde budou uvedeny i naměřené hodnoty standardu DVB-C. Simulace byly provedeny pro všechny možné kombinace modulace a kódových poměrů a to pro obě délky FEC rámce (16 200b a 64 800b). Jako vstupní data byl vždy zvolen obrázek o velikosti 358 719b. Nastavení hodnot C/N bylo uskutečněno pomocí intervalu s krokem 0,5dB. Pro výpočty bylo použito PC konfigurace CPU Intel Core2Duo@3.5GHz a 4GB RAM . Čas potřebný k získání výsledků pro jednu nastavenou hodnotu C/N činil přibližně 15s pro krátký rámec a 60s pro dlouhý rámec. Zhruba 80% celkového času simulace bylo využito na zabezpečení BCH kódem.

Při měření chybovostí systému DVB-C byly použity měřící přístroje:

- konvertor standardu DVB-S na DVB-C M2TWIN s kartou MQT1,
- počítač PC + kabel RS232,
- software Astro HE v4.81 + hardwarový klíč,
- programovatelný útlumový článek Tesla BM577 + 2 x redukce na BNC,
- digitální televizní přijímač DVB-C Kathrein UFC 762,
- digitální televizní přijímač DVB-S/T Kathrein UFS 790,
- parabolická anténa 90 cm s pozicionérem + LNB blok,
- TV analyzátor Kathrein MSK-200.

## *8.1 Bitové chybovosti BER*

Na obrázcích 8.1 a 8.2 jsou zobrazeny závislosti kanálových chybovostí na hodnotě C/N, tabulka 8.1 obsahuje jejich porovnání. Hodnoty C/N v tabulce byly odečteny u systému DVB-C pro chybovost BER =  $2 \cdot 10^{-4}$ , u systému DVB-C2 pro BER =  $3 \cdot 10^{-2}$  . Zvolené chybovosti představují hodnoty QEF pro uvedené standardy. Srovnání neslouží k porovnání kanálových chybovostí mezi jednotlivými generacemi kabelového přenosu, neboť kanálová chybovost závisí pouze na poměru C/N a zvolené modulaci. Jedná se o porovnání naměřených hodnot u DVB-C a simulovaných výsledků u DVB-C2.

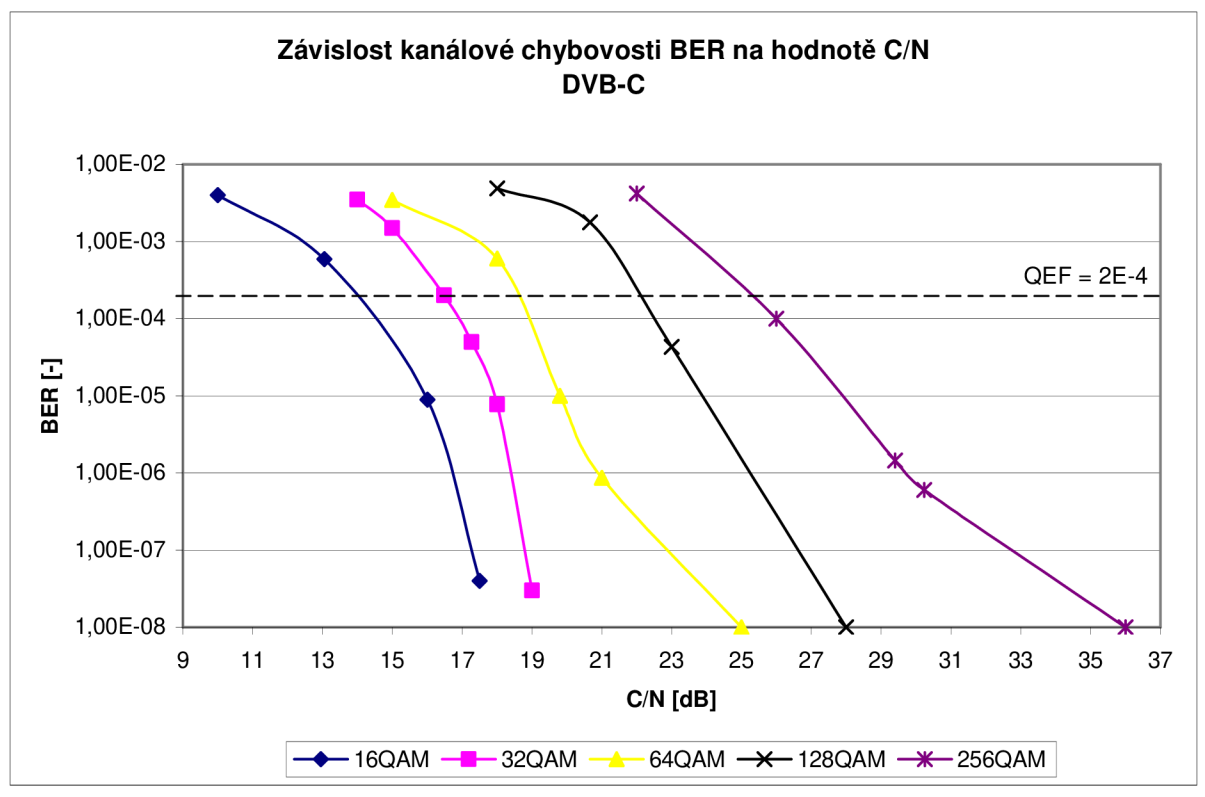

Obr. 8.1: Graf závislosti kanálové chybovosti BER na hodnotě C/N v systému DVB-C

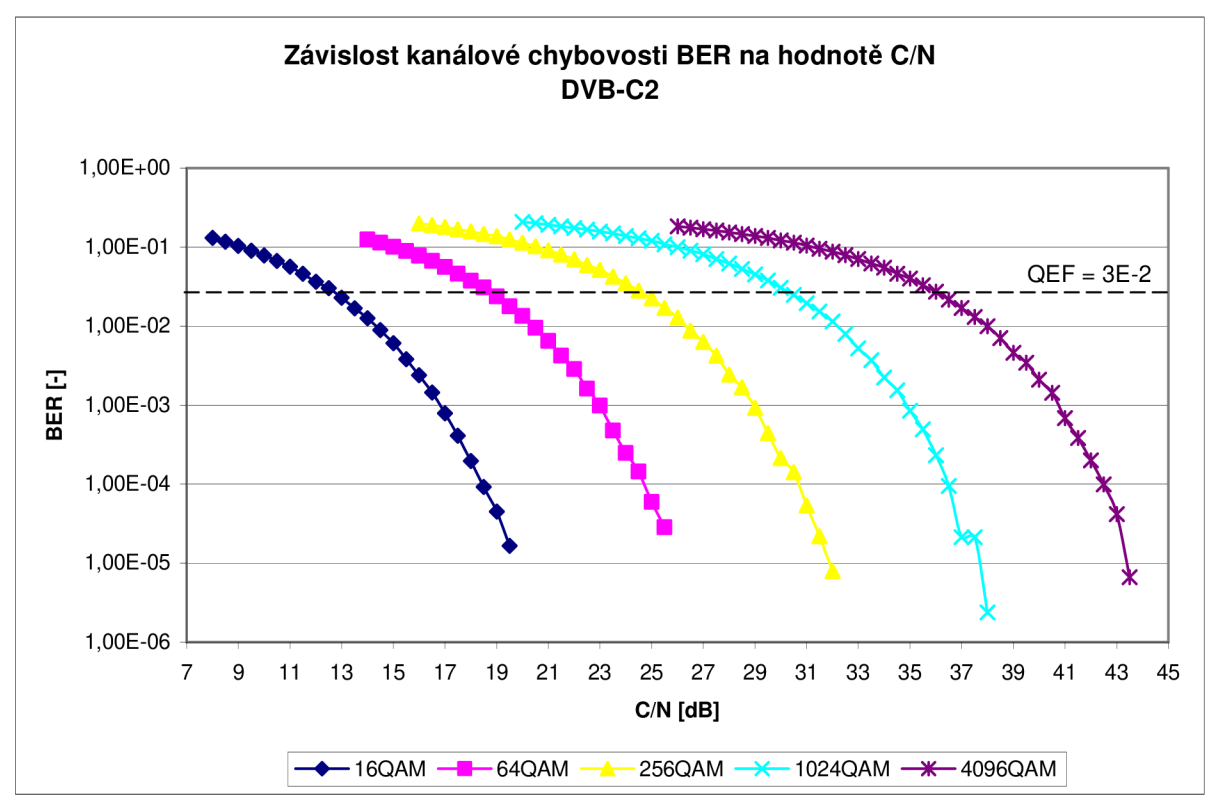

Obr. 8.2: Graf závislosti kanálové chybovosti BER na hodnotě C/N v systému DVB-C2

|          | DVB-C                      | DVB-C <sub>2</sub>         |
|----------|----------------------------|----------------------------|
|          | $BER \leq 2 \cdot 10^{-4}$ | $BER \leq 3 \cdot 10^{-2}$ |
| Modulace | C/N[dB]                    |                            |
| 16QAM    | 14,0                       | 12,5                       |
| 32QAM    | 16,3                       |                            |
| 64QAM    | 18,7                       | 18,6                       |
| 128QAM   | 22,1                       |                            |
| 256QAM   | 25,3                       | 24,5                       |
| 1024QAM  | -                          | 30,1                       |
| 4096QAM  |                            | 35,9                       |

Tab. 8.1: Porovnání naměřené kanálové chybovosti standardu DVB-C a simulované chybovosti systému DVB-C2

Obrázky 8.3 až 8.6 obsahují grafy závislostí chybovosti BER po LDPC dekódování a BER po BC H dekódování pro krátký a normální FEC rámec. Z grafů vyplývá, že chybovosti BER po BC H dekódování se prakticky neliší od chybovostí BER po LDPC dekódování. Značnou část zabezpečení dat tedy provádí LDPC kodér. V tabulce 8.2 se nachází porovnání simulovaných a teoretických hodnot C/N uvedených v Bluebooku A147, při kterých je chybovost BER po LDPC dekódování rovna  $1 \cdot 10^{-4}$ . Tabulka prozrazuje, že simulované průběhy vyžadují přibližně o 1 až 2dB vyšší poměr C/N v porovnání s teoretickými hodnotami. Také ukazuje na srovnatelnou schopnost zabezpečení dat krátkého a normálního FEC rámce.

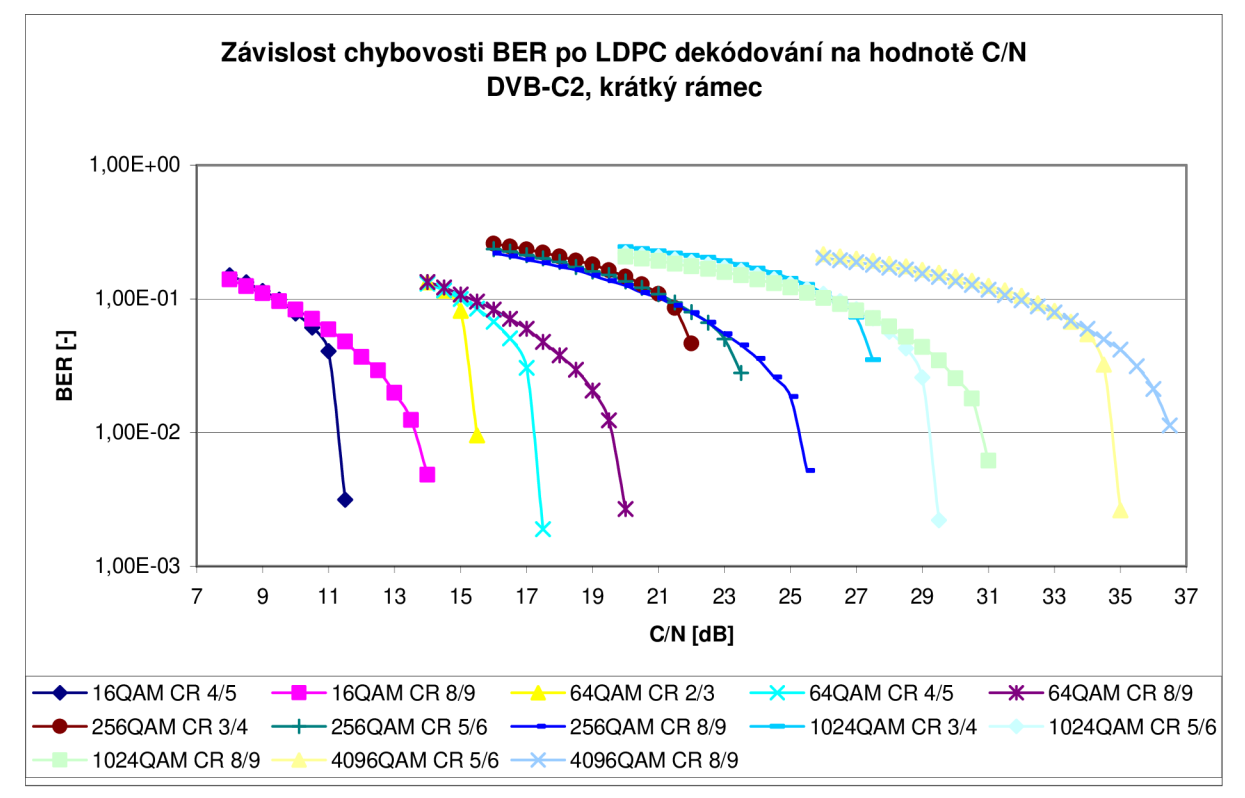

Obr. 8.3: Graf závislosti chybovosti BER po LDPC dekódování na hodnotě C/N v systému DVB-C2, krátký FEC rámec

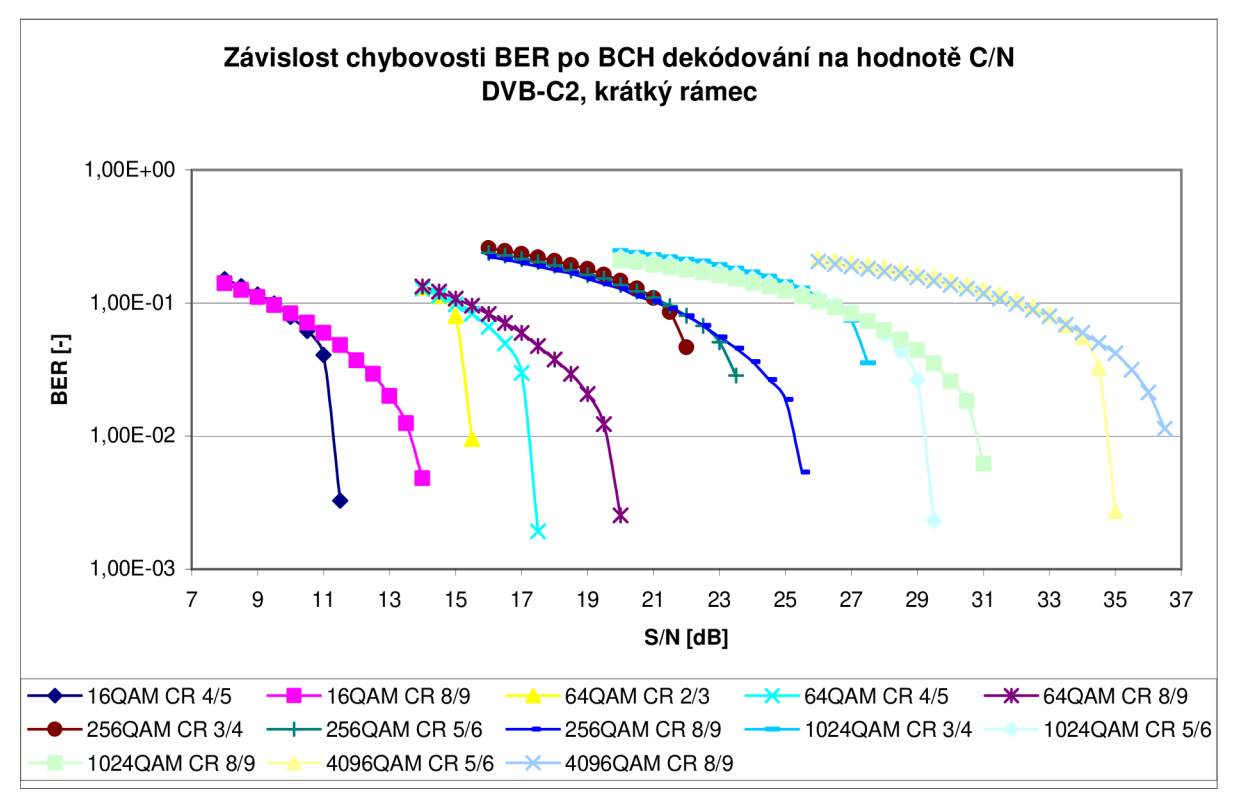

Obr. 8.4: Graf závislosti chybovosti BER po BC H dekódování na hodnotě C/N v systému DVB-C2, krátký FEC rámec

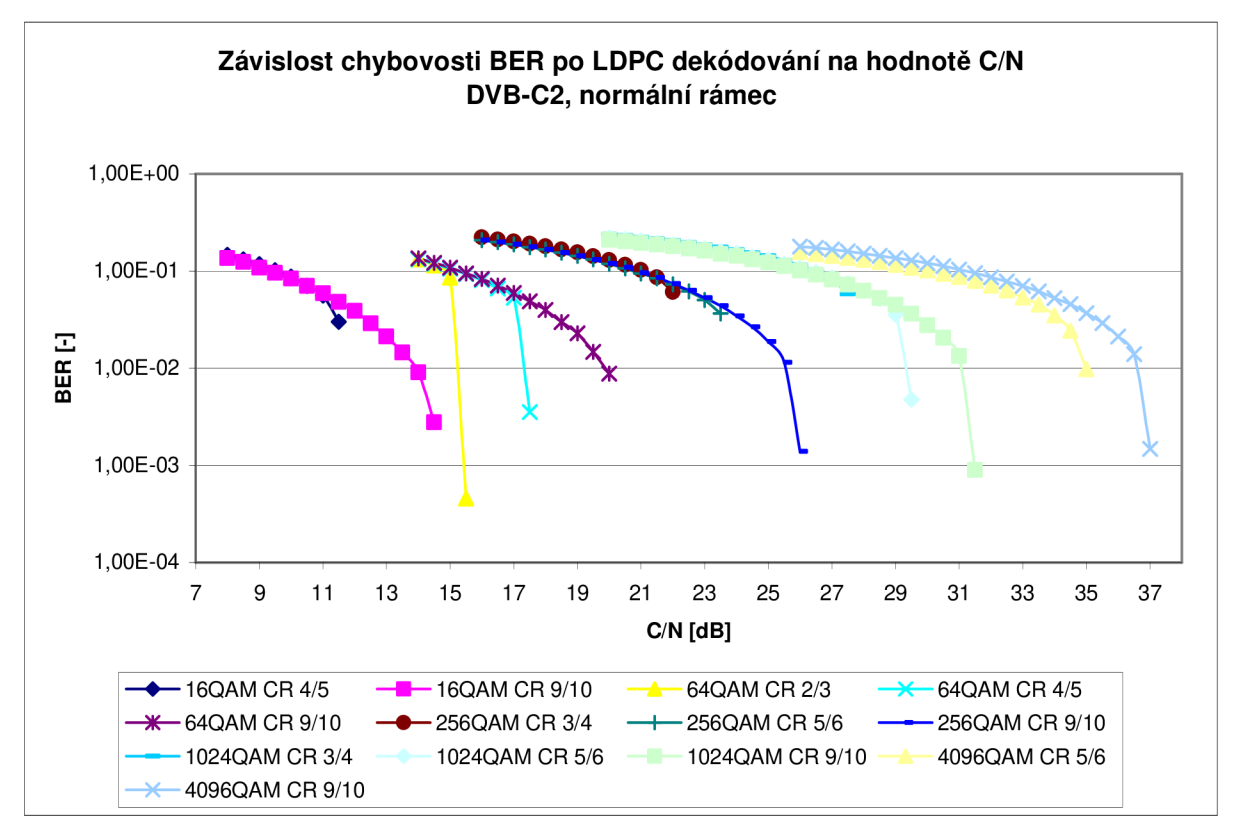

Obr. 8.5: Graf závislosti chybovosti BER po LDPC dekódování na hodnotě C/N v systému DVB-C2, normální FEC rámec

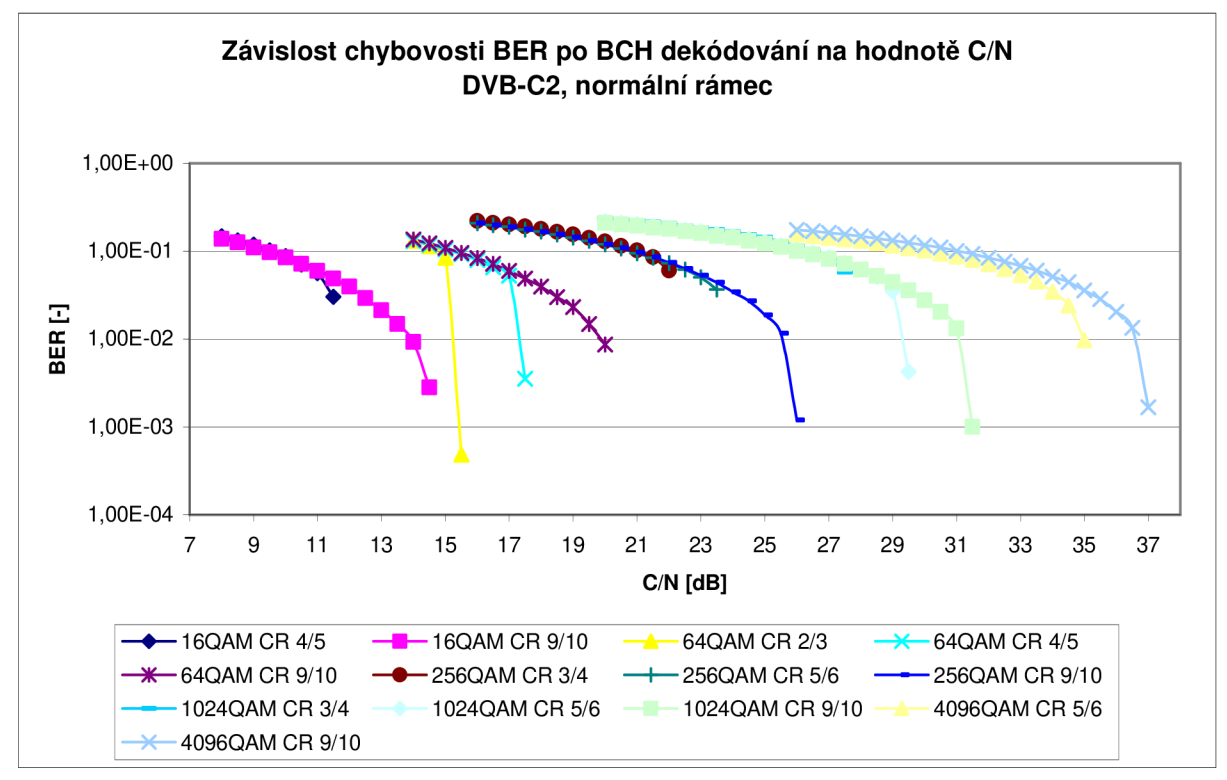

Obr. 8.6: Graf závislosti chybovosti BER po BC H dekódování na hodnotě C/N v systému DVB-C2, normální FEC rámec

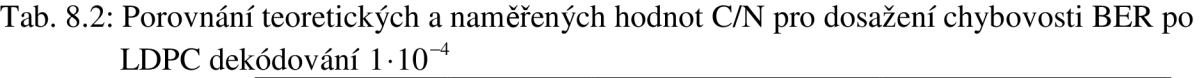

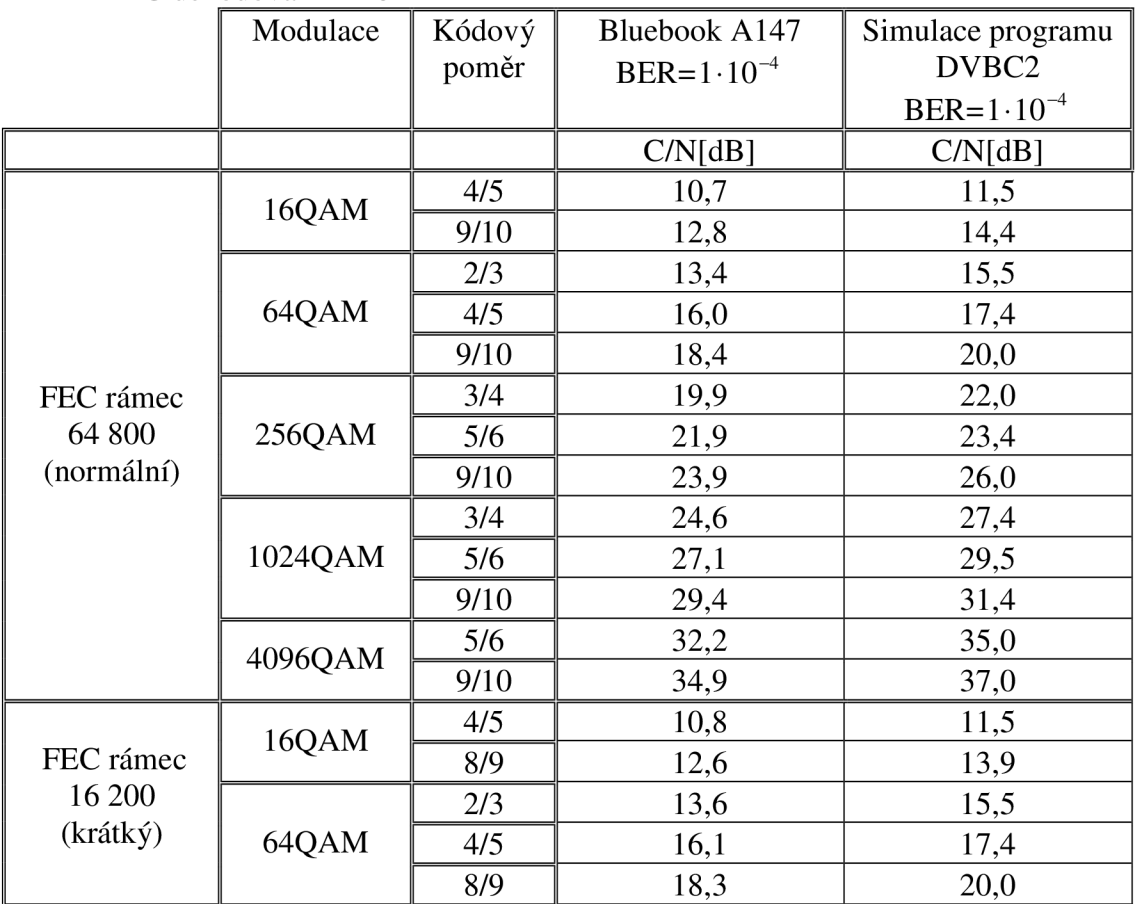

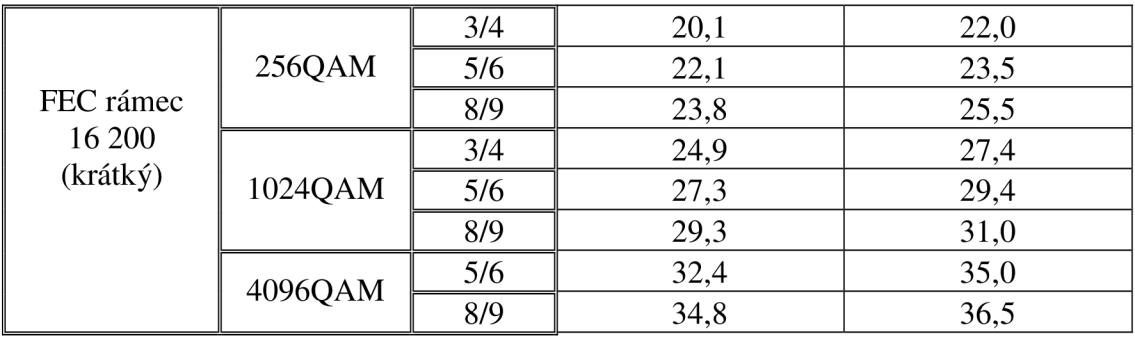

## *8.2 Modulační chybovostí MER*

Na obrázku 8.7 je zobrazena naměřená modulační chybovost systému DVB-C. Maximální hodnota chybovosti činí 40dB a její omezení je způsobeno např. šumem na vstupu přijímače a vlastnostmi metalického vedení. Obrázek 8.8 ukazuje simulovanou závislost chybovosti MER na hodnotě C/N systému DVB-C2. Jelikož se jedná o simulovaný přenos Gaussovým kanálem, je závislost zcela lineární.

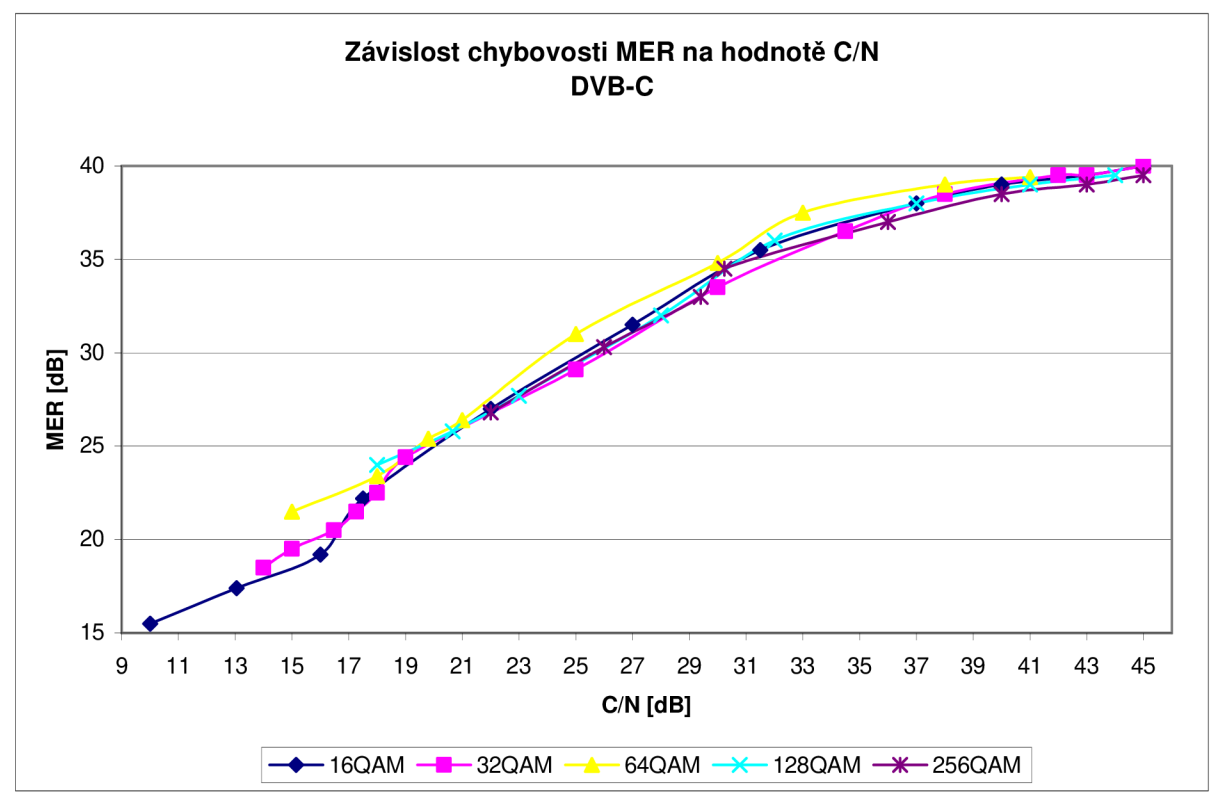

Obr. 8.7: Graf závislosti modulační chybovosti MER na hodnotě C/N v systému DVB-C

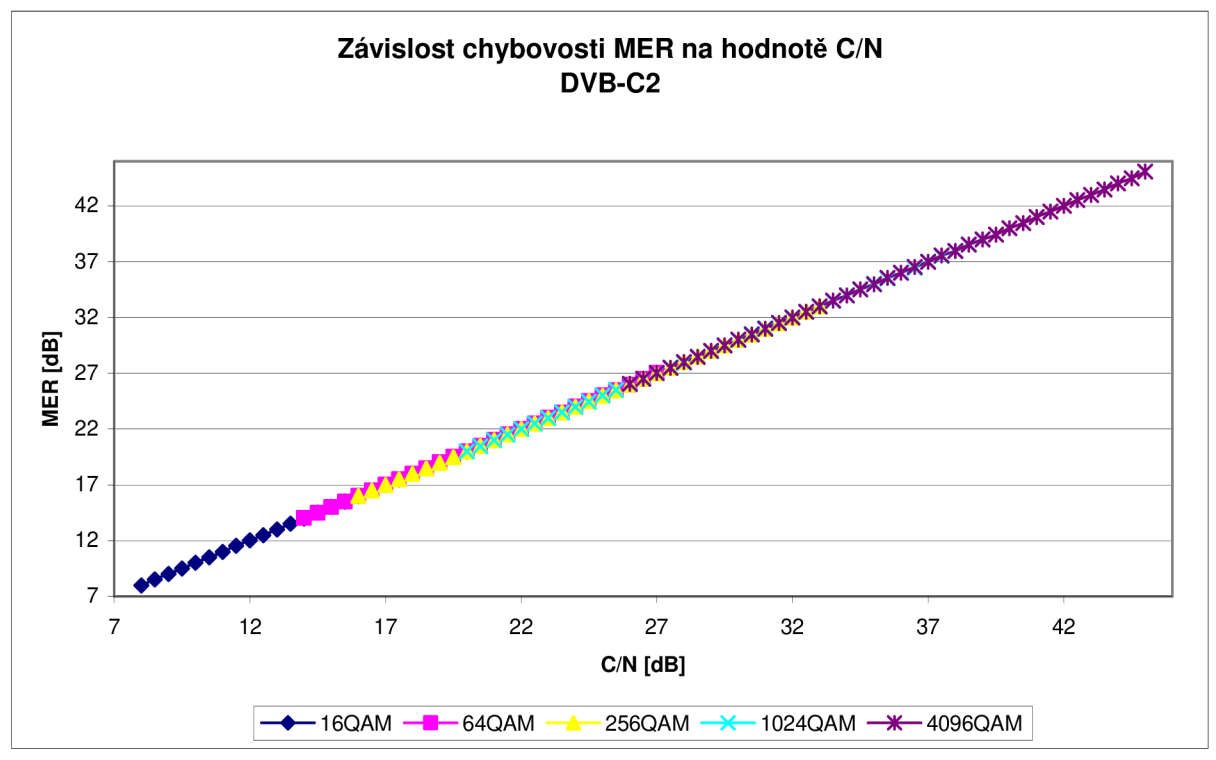

Obr. 8.8: Graf závislosti modulační chybovosti MER na hodnotě C/N v systému DVB-C2

## *8.3 Dosažitelný datový tok*

Navržený program DVBC2.m neumožňuje zobrazení dosažitelného datového toku, neboť nepracuje s daty v jednotlivých blocích v reálném čase, ale nejprve vykoná operace v jednom bloku a poté jsou všechna data přesunuta do bloku následujícího. Datové toky uvedené v tabulce 8.3 jsou převzaty z Bluebooku A147 [16].

|          |        | DVB-C <sub>2</sub> | DVB-C <sub>2</sub> |       |
|----------|--------|--------------------|--------------------|-------|
|          |        | ochranný           | ochranný interval  | DVB-C |
|          |        | interval 1/128     | 1/64               |       |
| Modulace | Kódový |                    | Šířka kanálu 8MHz  |       |
|          | poměr  |                    | Mbit/s             |       |
| 16QAM    | 4/5    | 23,56              | 23,14              | 25,60 |
|          | 9/10   | 26,51              | 26,04              |       |
|          | 2/3    | 29,45              | 28,93              |       |
| 64QAM    | 4/5    | 35,33              | 34,71              | 38,40 |
|          | 9/10   | 39,77              | 39,07              |       |
|          | 3/4    | 44,16              | 43,38              |       |
| 256QAM   | 5/6    | 49,11              | 48,25              | 51,20 |
|          | 9/10   | 53,02              | 52,09              |       |
|          | 3/4    | 55,20              | 54,22              |       |
| 1024QAM  | 5/6    | 61,39              | 60,31              |       |
|          | 9/10   | 66,28              | 65,11              |       |

Tab. 8.3: Teoretické hodnoty přenosových rychlostí

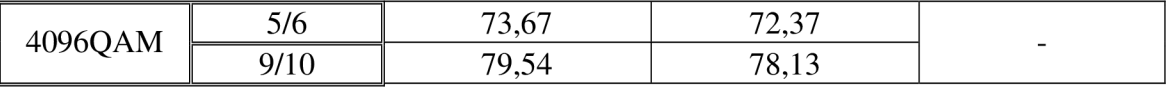

Nejvyšší dosažitelný datový tok u systému DVB-C s využitím modulace 256QAM činí 51,20Mbit/s. U systému DVB-C2 je přenosová rychlost závislá kromě modulace také na délce ochranného intervalu a kódovém poměru. Pro modulaci 256QAM se rychlost pohybuje mezi 43,38 a 53,02Mbit/s v závislosti na zvolených parametrech. V 8MHz přenosovém kanále je nejvyšší teoreticky dosažitelný datový tok standardu DVB-C2 79,59Mbit/s.

## **9. Závěr**

V úvodní části diplomové práce jsem se zabýval digitálním televizním vysíláním DVB. Vysvětlil jsem význam zkratky DVB a zmínil základní způsoby jeho přenosu. Dále jsem porovnal digitální televizi s analogovým vysíláním, kde jsem uvedl jejich nevýhody z hlediska zhoršení přijímaného signálu. Poté jsem přešel k systému pro kabelový přenos digitálního vysílání DVB-C. Zde jsem vysvětlil jeho základní princip a popsal jednotlivě zabezpečení přenášených dat spolu s modulací QAM . Další kapitolu tvoří novější systém DVB-C2. Začal jsem srovnáním parametrů s předchozím systémem a poté jsem se zabýval samotnou architekturou standardu DVB-C2. V této kapitole jsem se převážně zaobíral kanálovým kódováním a vícestavovou modulací QAM .

Druhá část práce je věnována vytvořenému programu pro simulaci přenosu dat v systému DVB-C2. Program byl zhotoven v prostředí MATLAB s využitím grafické nástavby Guide. V této části práce popisuji možnosti nastavení hlavního programu DVBC2.m a činnosti jednotlivých podprogramů podílejících se na simulaci. Program vypočítává modulační chybovost a tři chybovosti bitové v závislosti na nastavené hodnotě C/N. Výstupem programu je buď jednorázové zobrazení simulovaných výsledků v hlavním okně programu nebo přehledné uložení výsledků do souboru.

Poslední část práce porovnává simulace DVB-C2 s naměřenými hodnotami u systému DVB-C. Konkrétně se srovnává kanálová chybovost BER a modulační chybovost MER. Dále jsou zde uvedeny závislosti bitové chybovosti po LDPC a BC H dekódování a to pro všechny možné kombinace modulace a kódového poměru. Z grafů vyplývá minimální přínos BCH kódování na zabezpečení dat. Přitom právě vytvoření zabezpečení BCH kódem trvá převážnou část běhu simulace. U chybovosti BER po LDPC dekódování došlo také k porovnání s teoretickými hodnotami. Z porovnání se zjistilo, že pro dosažení chybovosti  $1.10^{-4}$  jsou hodnoty C/N u simulací v průměru o 2dB vyšší vůči hodnotám teoretickým. V závěru je uvedena tabulka dosažitelných přenosových rychlostí standardu DVB-C a DVB-C2.

## **10. Seznam použité literatury**

- [I] ŽALUD, V. *Digitální televize a digitální rozhlas současnost a perspektivy* [online]. 12 stran. [cit. 6.3.2010]. Dostupný z WWW: <[http://www.roznovskastredni.cz/](http://www.roznovskastredni.cz/dwnl/pel2009/06/zalud.pdf) [dwnl/pel2009/06/zalud.pdf>](http://www.roznovskastredni.cz/dwnl/pel2009/06/zalud.pdf).
- [2] LEGÍŇ, M. *Televizní technika DVB-T*. 1. vydání. Praha: BEN technická literatura, 2006. 288 stran. ISBN 80-7300-204-3.
- [3] HANUŠ, S. *Základy televizní techniky, Digitální televizní soustavy* [online]. 23 stran, [cit. 17.4.2010].
- [4] E N 300 421 (V 1.1.2), *Frame structure, channel coding and modulation for 11/12 GHz satelite services* [online]. 1997. 24 stran. [cit. 19.12.2010]. Dostupný z WWW: <[http://www.etsi.org/deliver/etsi en/300400 300499/300421/01.01.02 60/](http://www.etsi.org/deliver/etsi%20en/300400%20300499/300421/01.01.02%2060/en%20300421v010102p.pdf) [en 300421v010102p.pdf>.](http://www.etsi.org/deliver/etsi%20en/300400%20300499/300421/01.01.02%2060/en%20300421v010102p.pdf)
- [5] E N 300 429 (V 1.2.1), *Frame structure, channel coding and modulation for cable systems* [online]. 1998. 20 stran. [cit. 19.12.2010]. Dostupný z WWW: <[http://www.etsi.org/deliver/etsi en/300400 300499/300429/01.02.01 60/](http://www.etsi.org/deliver/etsi%20en/300400%20300499/300429/01.02.01%2060/en%20300429v010201p.pdf) [en 300429v010201p.pdf>.](http://www.etsi.org/deliver/etsi%20en/300400%20300499/300429/01.02.01%2060/en%20300429v010201p.pdf)
- [6] E N 300 744 (V 1.6.1), *Frame structure, channel coding and modulation for digital terrestrial systems* [online]. 2009. 66 stran. [cit. 19.12.2010]. Dostupný z WWW: <[http://www.etsi.org/deliver/etsi en/300700 300799/300744/01.06.01 60/](http://www.etsi.org/deliver/etsi%20en/300700%20300799/300744/01.06.01%2060/en%20300744v010601p.pdf) [en 300744v010601p.pdf>.](http://www.etsi.org/deliver/etsi%20en/300700%20300799/300744/01.06.01%2060/en%20300744v010601p.pdf)
- [7] E N 302 304 (VI.1.1), *Transmission Systém for Handheld Terminals (DVB-H* [online]. 2004. 14 stran. [cit. 19.12.2010]. Dostupný z WWW: [<http://www.etsi.org/deliver/](http://www.etsi.org/deliver/etsi%20en/302300%20302399/302304/01.01.01%2060/en%20302304v010101p.pdf) [etsi en/302300 302399/302304/01.01.01 60/en 302304v010101p.pdf>](http://www.etsi.org/deliver/etsi%20en/302300%20302399/302304/01.01.01%2060/en%20302304v010101p.pdf).
- [8] KRATOCHVÍL, T. *Digitální televizní systémy (MDTV)* [online]. Brno, 2007. 268 stran. [cit. 15.3.2010].
- [9] ŘÍČNÝ, V.; KRATOCHVÍL, T. *Základy televizní techniky.* Brno: Vysoké učení technické v Brně, Fakulta elektrotechniky a komunikačních technologií, 2006. 161 s. ISBN 80-214-3203-9.
- [10] ŘÍČNÝ, V. *DVB-C2, digitální kabelová televize druhé generace* [online]. [cit. 30.4.2010]. Dostupný z WWW: <[http://www.digizone.cz/clanky/dvb-c2](http://www.digizone.cz/clanky/dvb-c2-digitalni-kabelo%20vka-druhe-%20generace) digitalni-kabelo vka-druhe-generace >.
- [11] EN 302 769 (V1.2.1), *Frame structure channel coding and modulation for a second generation digital transmission system for cable (DVB-C2)* [online]. 2011. 111 stran, [cit. 8.5.2011]. Dostupný z WWW: <<http://www.etsi.org/deliver/etsi>en/ 302700 302799/302769/01.02.01 60/en 302769v010201p.pdf>.
- [12] BRADÁČ, J. Úvod do kódů LDPC [online]. 2 strany, [citace 2.5.2010]. Dostupný z WWW: <[http://www.stech.cz/sqlcache/kodovani.pdf >.](http://www.stech.cz/sqlcache/kodovani.pdf)
- [13] LEINER, B. M. J. LDPC Codes a brief Tutorial [online]. 2005. 9 stran. [cit. 4.12.2010]. Dostupný z WWW: <http://bernh.net/media/download/ [papers/ldpc.pdf>.](http://bernh.net/media/download/papers/ldpc.pdf)
- [14] ZAPLATÍLEK, K.; DOŇAR, B. *MATLAB: tvorba uživatelských aplikací.* 1. vydání, Praha: BEN, 2004. 215 stran. ISBN 80-7300-133-0.
- [15] ZAPLATÍLEK, K.; DOŇAR, B. *MA TLAB: začínáme se signály.* 1. vydání, Praha: BEN - technická literatura, 2006. 271 stran. ISBN 80-7300-200-0.
- [16] DVB BlueBook A147, *Implementation Guidelines for second generation digital cable transmission systems (DVB-C2)* [online]. 2010. 165 stran. [cit. 19.12.2010]. Dostupný z WWW: < <http://www.dvb.org/technology/standards/> a147 DVB-C2 Imp-Guide.pdf  $\geq$ .